### BASEES POSTGRADUATE SEMINAR: WORKING IN/WITH UKRAINIAN ARCHIVES

John Vsetecka, Ph.D. vsetecka@msu.edu

### ARCHIVES & LIBRARIES I'VE UTILIZED

- State Archive of Cherkasy Oblast (DACO)
- State Archive of Lviv Oblast (DALO)
- State Archive in the city of Kyiv (DAMK)
- State Archive of Mykolaiv (DAMO)
- Sectoral State Archive of the Security Service of Ukraine (HDA SBU in Kyiv)
- James Mace Archive-Library, National University of Kyiv-Mohyla Academy
- TsDAHOU (Kyiv)
- TsDAVOU (Kyiv)
- TsDAZU (Kyiv)
- Central State Historical Archive in Lviv (TsDial)
- Vernadsky Library (Kyiv)
- Institute of History Library (Kyiv)
- Ukrainian Catholic University Library (Lviv)
- Center for Urban History (Lviv)

### BEFORE YOU GO

- Visit the main archives portal online: <https://archives.gov.ua/ua/>
- Browse the websites of your preferred archive(s) to check for catalogues and guides. Not all archives have them, but many have lists of fonds that will get you started
- Write to the archive with requests but be specific.
- Prepare for your visit: prepare a letter of introduction from your institution on official letterhead; write/call archive to book appointment (times vary); fill out any necessary paperwork they send you (you will have forms to fill out upon arrival)
- Make an order for the files you want to use
- Make sure to bring your passport and another form of id (passport has worked fine for me)

### AT THE ARCHIVE

- Check in with secretary/guards. Some archives in Ukraine have security that will verify your documents and check you in
- Leave your bags/coats in the coatroom or lockers (sometimes on different floors than the reading room)
- Proceed to reading room and check in with reading room worker; fill out necessary forms (name, institution, general scope of research, etc)
- Official forms will be in Ukrainian
- Upon completion of the above, you will usually be issued a permit/reading room chit (перепустка)

### READING ROOM TICKET EXAMPLES

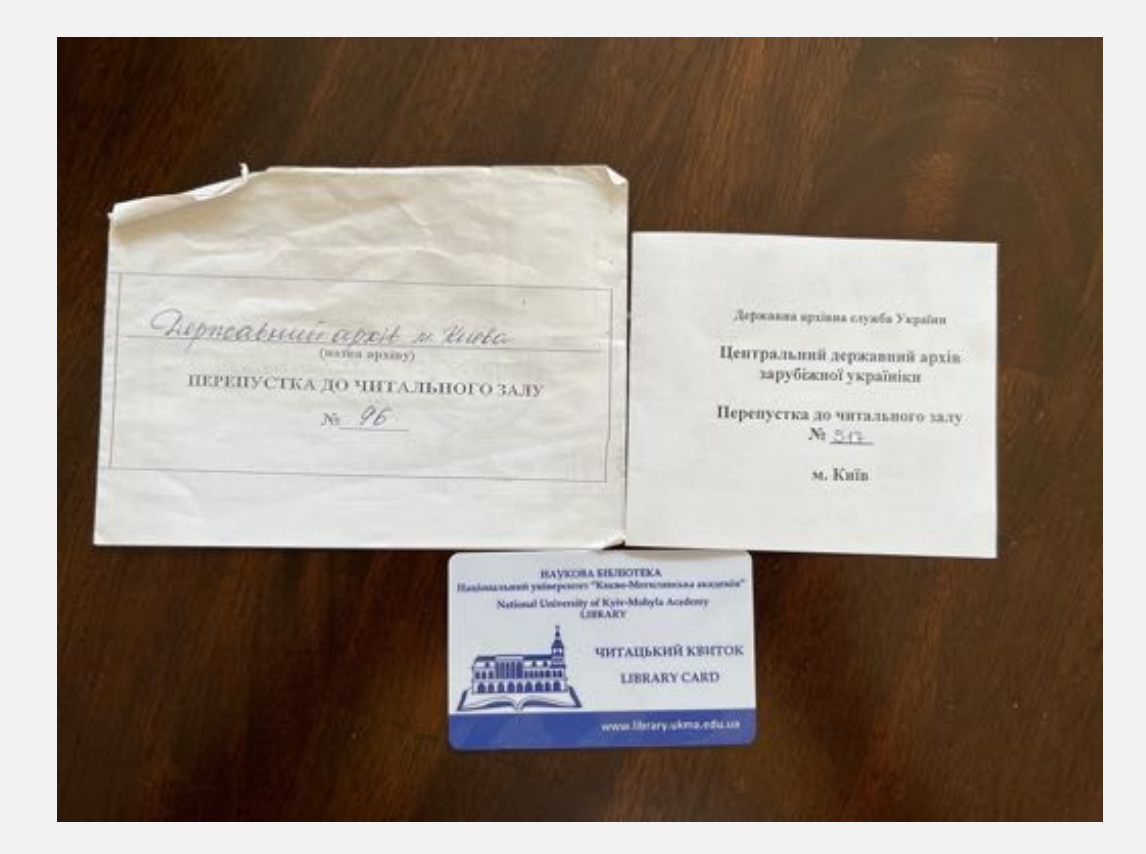

### FILE REQUESTS

- The standard number of files that one can order at an archive each day is 10, although this depends on the archive, archivists, and other factors
- Files should be ordered in advance (minimum the day before, but preferably earlier). The SBU archive, for example, will email you when your files are ready
- Be very kind to the archivists! They can make or break your day

### PHOTOS

- In the archives that I've worked in, I've had no problem taking photos of documents
- Usually, you just need to fill out a form that indicates you will take photos, and it asks you to note the files and pages that you took photos of for posterity
- It is generally free to take photos while in the archive
- I've paid photocopying fees from some regional archives when requesting files via email, but the cost is usually minimal. Be prepared, however, to sort out bank transfers from your account to the archive's preferred bank in Ukraine. This can be challenging and time consuming

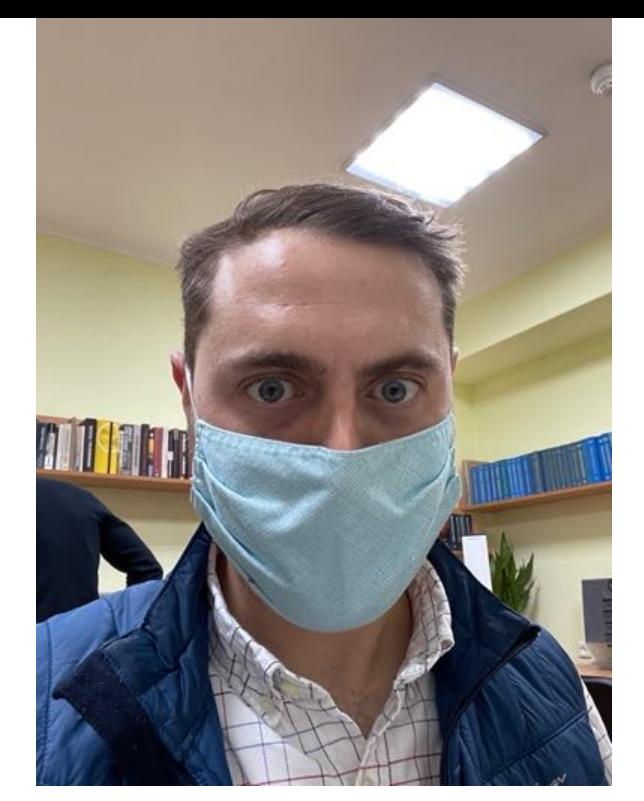

Working in the HDA SBU Archive in Kyiv

![](_page_7_Picture_2.jpeg)

**Central State Archives of Foreign** Archival Ucrainica (TsDAZU)  $4 hrs \cdot Q$ 

Сьогодні до читального залу Центрального державного архіву зарубіжної україніки здійснив перший дослідницький візит John Vsetecka, докторант Michigan State University, який перебуває в Києві за Програмою академічних обмінів імені Фулбрайта в Україні.

В ЦДАЗУ Джон Всетечка опрац... See more

![](_page_7_Picture_6.jpeg)

**b** Like

 $\bigcirc$  Comment

The archivists asked me for a photoshoot at TsDAZU!

### ENJOY YOUR TIME IN THE ARCHIVES!

 $......$ 

# Using Archives: Case study Ukraine

Olena Palko, Assistant Professor,

Department of History, University of Birkbeck

## My research

- PhD thesis: Becoming Soviet: Lost Cultural Alternatives in Ukraine, 1917-1933
- PosDoc: Contested Minorities: A Transnational History of the Polish-Soviet Borderlands, 1918-1939
- *Current Project:* Red Tower of Babel: Soviet minorities experiment in interwar Ukraine

### Research focus:

- Interwar Ukrainian and Soviet history
- Cultural history, high politics, Soviet propaganda
- Minorities in Ukraine
- Secret services

Which Archives I have used in Ukraine

- Central state archives:
	- *TsDAHO* Central State Archives of Public Organisations of Ukraine
	- *TsDAMLM –* the Central State Archive of Literature and Arts of Ukraine
	- *TsDAVO –* Central State Archive of Supreme Bodies of Power and Government of Ukraine
	- *HDA SBU*  Sectoral State Archive of the Security Service of Ukraine (SBU Archive)
	- *Institute of Manuscripts* (*Instytut Rukopysu*) of the Vernads'kyi National Library of Ukraine
	- *Central State Cinefotophonoarchives of Ukraine named after H.Pshenychnyi*
- Regional archives (city or region?)

![](_page_11_Picture_0.jpeg)

SBU Archive, Chernihiv *25.02.2022*

## Anatoliy Khromov (head of the State Archival Service of Ukraine)

- "One of the biggest losses that should be recorded since the beginning of the full-scale invasion is the SBU archival unit in Chernihiv, which was completely destroyed by fire. We lost up to 13 thousand documents about the Soviet regime's repressions against the population of Chernihiv region".
- Damaged archival institutions in Kharkiv, Mykolaiv, and Kherson regions.
- Looted the State Archives of Kherson region.

## Can I still do research on Ukraine?

![](_page_14_Picture_0.jpeg)

Expertise limpact +

Publications & Data -**Get Invo** 

Explore Link LCO III

**Engrids** - w

### **Supporting the digitization of museum** collections and documentary heritage in **Ukraine**

I year mark of the war Stories and testimonies from Ukraine

**International alliance** for the protection of heritage **ALIPH** in conflict areas

PRESEROOM MULTIMEDIA E-LEASNING JOIN US EN -

MISSION GRANTS PROJECTS GOVERNANCE PARTNERS Q

#### PROTECTING HERITAGE TO BUILD PEACE

![](_page_15_Picture_4.jpeg)

![](_page_15_Picture_5.jpeg)

#### **ALIPH AND THE KHANENKO MUSEUM:** PRESERVING A PAGE OF OUR COMMON **MEMORY, TOGETHER**

**BROCHURE** 

At the end of February 2022, in the early hours of the war, sinens sounded in Kylv. At the same time, in the center of Europe, in Geneva, ALIPH was mobilized to help Ukrainian heritage and its professionals.

And that's how our paths crossed. ALIPH, of course, was aware of the great reputation of the Khaneries collection. And the museum's teams soon learned that a young, Genera-based foundation was able to provide rapid support for protective measures.

So, with ALIPH's support, in August 2022, the museum's works were packed or crated and safety stored indefinitely, leaving behind only walls of desolate, empty frames. This first aperation, painful but crucial, signaled the beginning of a story characterized by solidarity and friendship between the museum and ALIPH, and driven by a common objective: to safeguard a part of our shared memory.

![](_page_15_Picture_11.jpeg)

![](_page_15_Picture_12.jpeg)

![](_page_16_Picture_0.jpeg)

## News of digitization of documents by state<br>archives: a digest for June 2022

Parred | July 2022 09:00

## A monthly digest of digitized collections…

- The Central State Archives of Supreme Bodies of Power and Government of Ukraine: a total number of downloaded files to the Eresource of the Central State Archives of Supreme Bodies of Power and Government of Ukraine is 14 577 (1 432 115 scan-copies).
- The Central State Archives of Public Organizations of Ukraine (fond No. 1 "Central Committee of the Communist Party of Ukraine (1918- 1991)

### E-Archive

![](_page_18_Picture_1.jpeg)

![](_page_19_Picture_0.jpeg)

![](_page_19_Picture_23.jpeg)

![](_page_20_Picture_0.jpeg)

## Digital collections

![](_page_21_Figure_1.jpeg)

Collaborative partner of the SBU Archive

### Archive of literature

#### Фонди з №301 по №400

![](_page_22_Picture_67.jpeg)

![](_page_22_Picture_3.jpeg)

Cypobyoba<br>Ilagia Bimaniibua,

українська радянська письменница, перекладач і краєзнавець.

Крайні дати документів:<br>кінець 19-го ст. - 1991 р.

![](_page_23_Picture_0.jpeg)

۰а.

. The properties of

 $A - a$  As  $a - A$ 

![](_page_23_Picture_3.jpeg)

Новини Про Apola Apsia у ЗМ Піщих реголосивного Доступ до врховів Реконструкція. Виставки Міжнародню співробітництво Контакти

![](_page_23_Picture_5.jpeg)

#### Пошук репресованого

Рубрика догоможе в пошуку экрорикції про репресованого комуністичним тоталітарним режимом і складається з 4 розділів звернения до Архіву національної пам'яті, відеоїнструкції, порадники, звернення до інших архівів.

Розділ «Заернання до Аркву національної пав'яті». буде корисним вом, хто ставить перед собою одне й теж запитання: «З чого почати пошук відомостей про свого репресованого родича?». Тут Ви можете написати своє звернення з пошуку інформації про репресованого до Архіву національної пам'яті, надавши всі наявні у Вас дані. Працівники Архіву безкоштовно допоможуть знайти відомості в різноманітних базах даних, аконачити потенційне місце зберігання архівної спідчої справи на репресованого, написати правильне звернения в архів, нададуть індивідуальні алгоритми пошуюу.

У розділі «Відеонструюці» за допомогою п'яти коротких просвітницьких відеороликів всі охочі зможуть зрозуміти прості алгоритми пошуку інформації про репресованого комуністичним тоталітарним режимом в оклайн базах дання та архівах. П'ять відеоінструкцій можна вільно переглянути на офіційній Youtube-сторінці Архіву національної пам'яті: https:/bit.ly/33C7qRo.

Розділ «Книги-порадники» дає можливість всім скочим вільно переглянути та завантажити дві книги у форматі РОГ «Практичний поредник із доступу до архівів. Право на правду (2016 рік)- та «Архіви КГБ для медіа», в яких детально описані алгоритми пошуку інформації про репресованих комуністичним тоталітарним режимом в 1917-1991 роках. Також містяться «словник чекіста», дані про іспорію функціонування репресивних органів в Україні, переліки різноманітних інституцій, які стануть у нагоді при поцену репресованого в Україні та зарубіжних державах.

Розділ «Знарнення до інших архівів» буда корисним усім скочим, хто хоче за 5 хвилин надісляли звернення з пошуку інформації про репресованого відразу в усі українські архіви, де можуть міститися такі відомості. Завдяки спеціальній формі після заповнення відповідних полів з інформацією про регресованого комуністичним тоталітарним режимом, система автоматично надоклає звернення у декілька архівів. Заявнику відний не потрібно більше шукати точеї назви архівів та їхні електронні адреси, переживати за правильність заповнення зверчення та самостійно надомлати зверчення в установи. Завдяки новому сервісу комунікація мож українцями та архівами стає значно простішою. Більше не потрібно шукати точні назеи архівів та їхні ялектронні адреси, явилюватися чи правильно заповнено звернения та самостійно надсилати листи в установи.

ЗВЕРНЕННЯ ДО **APXIBY НАЦІОНАЛЬНОЇ** *<u>RAMERTI</u>* 

#### Форма звернення з пошуку інформації про репресованого до інших архівів

Завдяки спеціальній формі за 5 хвилин після заповнення відповідних полів з інформацією про репресованого комуністичним тоталітарним режимом, система автоматично надоклає звернення відразу в усі українські архіви, де можуть міститися такі відомості.

#### **ВІДЕОІНСТРУКЦІЇ**

#### книги-порадники

ЗВЕРНЕННЯ ДО **IHUMX APXIDID** 

#### До уваги заявників!

У зв'язку з військовою агресію Російської Федерації проти України архівні установи та структурні підрозділи органів державної влади, які володіють носіями архівної інформації репресивних органів комуністичного тоталітарного режиму 1917-1991 років:

- не надоилають листи-відтовіді на пошту, зареєстровану на ресурсах та сервісах mall.ru, уапфех.ru тощо (відтовідно до Указу Президента України від 14 травня 2020 року № 184/2020 «Про рішення Ради національної безпеки і оборони України від 14 травня 2020 року "Про застосувания, скасувания і внесення змін до персональних спеціальних економічних та інших обмежувальних заходів  $(0.00000000)^n - \frac{1}{2}$ 

- не надають відповіді на звернення громадян Росії та Білорусі.

![](_page_24_Picture_49.jpeg)

## SBU Collections

#### CONTENTS

![](_page_25_Picture_15.jpeg)

![](_page_25_Picture_16.jpeg)

## Putivnyk SBU

#### 4. | ФОКДИ КРИМІНАЛЬНИХ СЕРАБ

Джерельни зависительносе фордів кримінальних справ в судаи органа, оперативно сайдео подраздала, дво должи в органал ВУЧЕ-ГПУ-НКИЗ-НКГИ-МГИ-КГИ УСРР-УРСР, а такж ройлітційи органа.

Саций купова произвала попередке рольбдутских ль спотовке кразавальних можета. Судов вулких и подсковы або за участипрекурорь кажеским вироки. Реабілітний бой органи перехожными кр-SCATE SURGESSIZING COUNTS, INTERESS MATERIALS SERIES HER MUSIC SERVICES до поминальності порысокних київ.

He reconsists near Juney Yepsher (Dr. profilmula septeполітичних репрекій на Україні» з архіву СВ України було мілібрамо записия анхнут криманизм, сервист высокретном прогим восписипро реакционно с підносимомичесь на підносу в міліт запрадники до-**HELIME SERVICES** 

#### До сконду документів кримівальних серав воздать:

- ответа документа, ко к у страж, та станок обновую чемах (водоcrash system).
- поставляем при искористи происдемники у оправс та образом меpo anotizona nostro
- \* opinps as spearr to oftered
- аниети гнарентичного (арентинтской нартно);
- + igenause elsowy.
- линідам при давтили связі часу рекстрацію, фотовартки заареш-TERMINTY.
- . comes racyworry sales.

83

#### *MONEY SPEED*

· Injection data anticolar edition prevention, calcular, exposit emanuel

- . In chances by a meyecanot observations to index says min-**Simpost Automation**
- · multion to topostripuotissa plassis jutilises otherwise ecolis to diameters' of resonances.
- 4 of rootynamed memorial:
- 4 Ferner in operationsy radiations contents operaty spin statement. sup acc:
- как пре визаномия инрекс (у рай засушитное до нише) міри moussisce.
- 4 десемента по отребующих у метропо-татемент таблент.
- 4 листи, гетриевки, скарти облассчимиет, 1х рідних:
- авторіали про встановлення правовірності вінуютих обнинувнем, и пухи окласт шав репреснимил па че реакциusit.
- притегли кулька прекуратура:
- · nessung ups alaryteins mainly are pullateall dis monsees up a profit sincular.
- Y farenam emasure of systems a socketti domesaymes, mentousna filiami verdaem grapostera recuperano,

#### 41 KPAWERA ELHI CEPA 68 P. FEARLISTOBA KKI, OCS.

Post 6, 11 801 ayon 5 11 961 noves; 1919-1991 33. Zuitkinst андик: экох, аэфикта саминиса, історика дыбка.

#### У фонді «Геріганться архівівальні справи за 1919-1991 рр.:

• справа уряду УНР, 1971 р. - ондек документы, притивник даперія держаннях діячів УНР Волновода Голубовича, Ільна Ланайзского, стоисуафічні экіта судових моїдам, обважу-FLOWS FIELDS PAID.

84

## What to do beforehand?

### **Secret Services Archives**

- Email in advance
- Explain in as much details as possible what you need
- Electronic catalogue no, there's a guide, but no electronic catalogue

### **Other archives**

• Consult guides or electronic catalogues available online

## **TSDAVO**

Фонди

![](_page_29_Picture_20.jpeg)

#### Подук Поцук

### Справи

![](_page_29_Picture_21.jpeg)

## What to bring to the archives?

- Request for access (Introduction letter) to allow you to use archives (from your institution)
- With a signature and a **stamp**
- Your ID (foreign citizens?)

![](_page_31_Picture_0.jpeg)

Birkhock, University of London<br>Malet Tower, Electrology Loudes WC18 7EX

Дарнатору Центрального держивного вражу грамадських об'єдника Україна (2)2ATO **YapointO BOXIN ORN Bixreplane** 01011, sc Xiels, syn. Feeepans Ansesons, 3

#### 20 measure 2019

Уканровтет м. Локдова просить постранти у выдаши можланости. користуантися фондами Вашего муску могістуу Відділу Історії, Класики та Археології Станіславу Варшавиу для роботи над темою його магатерської дисермей «Закадогухрейнскай экості у 1929-41 рр.»

Доктор історичних жерк, Reynonest competiences Bussiny астора, клюская та врховлета 

LONDON'S EVENING UNIVERSITY...

## What to do at the archive?

- When you arrive special request form (you provide your personal info and basic info about your research)
- Registration process with you passport, you will receive an archive membership card
- TsDAGO: microfilms (bad quality of the projectors) or paper files

## How to find relevant sources?

- Ask for what you need (topic, time period be specific)
- You will receive a description of the fonds and then you will need to go through those folders by yourself
- How many files per order? Usually 10
- How long does it take for orders to be processed? if you order before 12, you can get them the next day. (SBU – you'll be contacted when your requested files are ready)

## Can you take photos?

• YES since a few years. But you need to fill in the form stating what you want to photocopy, what pages etc. Then the archivist checks that it is allowed (there are exceptions), and gives you permission.

(No in rare cases: Institute of Manuscripts)

- Charge NO, unless you want a good quality image for your publication (separate agreement with the Archive):
- Pay for a high resolution copy (£15 for a cover image)
- Pay for permission to use images taken with your camera (copyright) (£3 per image)

### Languages

- Languages for librarians Ukrainian or Russian (would be hard to get by without those languages)
- Documents in what languages Ukrainian and Russian mostly; documents from the 1920s (in line with *korenizatsiia*) also in the minority languages
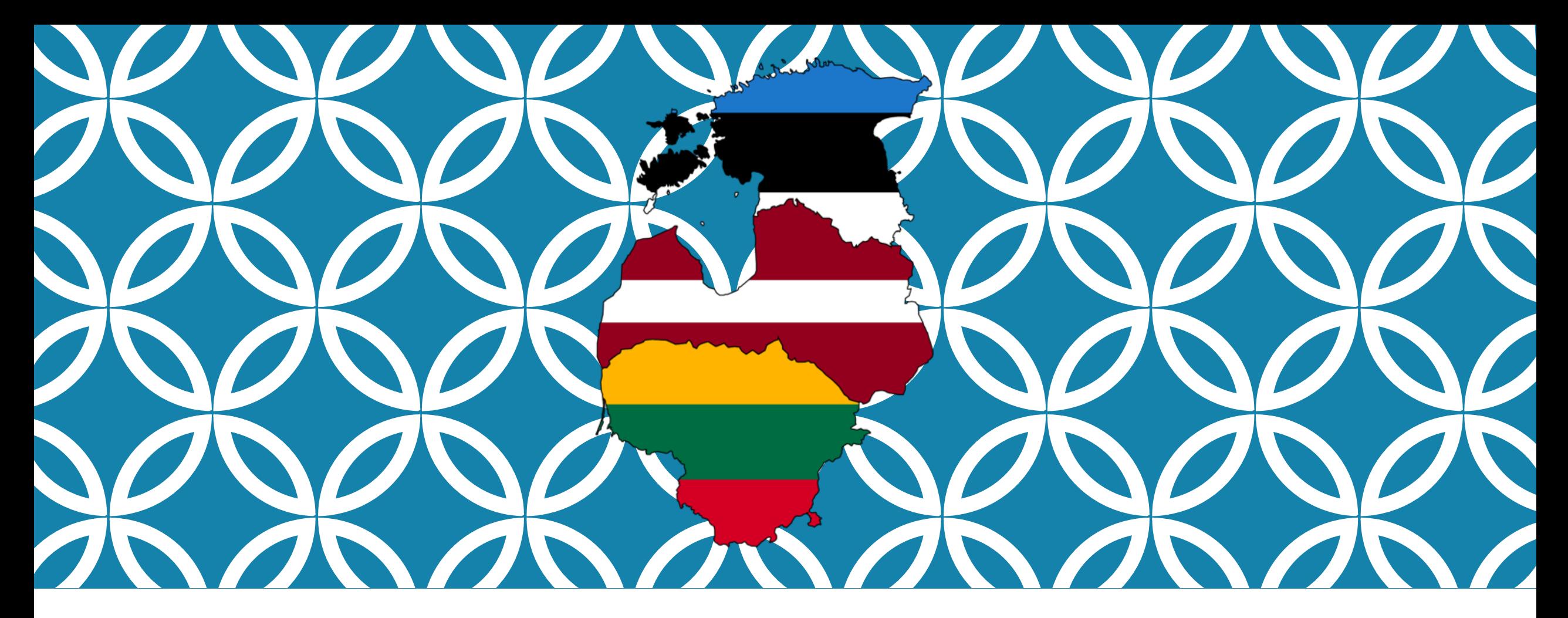

### WORKING IN ARCHIVES IN ESTONIA, LATVIA, AND LITHUANIA

Catherine Gibson & Siobhán Hearne

### WHO ARE WE & WHERE HAVE WE WORKED?

Catherine Gibson

**Email:** catherine.helen.gibson@ut.ee

**Research interests:** history of science, nationalism, ethnic and religious minorities, borderlands, politics of memory

**Chronological focus:** Russian imperial history from c. 1840–1917, Estonian history from 1918-1940

#### **Archives:**

- National Archives of Estonia
- Estonian Literary Museum Archives
- Latvian State Historical Archive

Siobhán Hearne

**Email:** siobhan.hearne@manchester.ac.uk

**Research interests:** gender, sexuality, social history, history of medicine

**Chronological focus:** Russian imperial history from c. 1880-1917, Soviet history from 1917- <sup>1991</sup>

#### **Archives:**

- National Archives of Estonia
- Latvian State Historical Archive
- Latvian State/Party Archive
- Lithuanian State Historical Archive
- Kaunas Regional State Archive

## PREPARING TO WORK AT BALTIC ARCHIVES

### **Register online**

- **National Archives of Estonia (VAU)**
- **O** Email the Lithuanian State Historical Archives to register in advance

### ● Browse online catalogues and make a list of relevant documents

- **National Archives of Estonia catalogue (AIS)**
- o Latvian State Historical Archives catalogue (pre-1917) and Latvian State Archives fond catalogue (Soviet period)
- Search for files in the digital reading room of Lithuanian archives
- Find scanned copies of *opisi* using the Lithuanian Archives centralised fond catalogue
- **Email the archive and let them know the dates of your planned visit**
- **Order documents in advance**

# IN THE ARCHIVES

- What do you need to bring?
- What can you bring into the reading room?
- **Ordering files**
- **· Waiting times**
- Photography
- **Paying for copies**

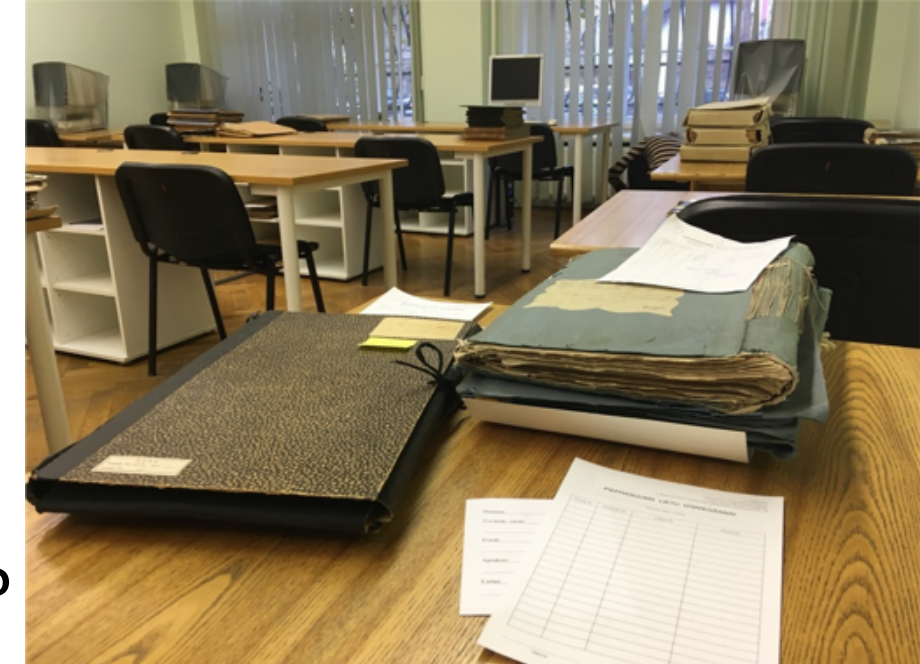

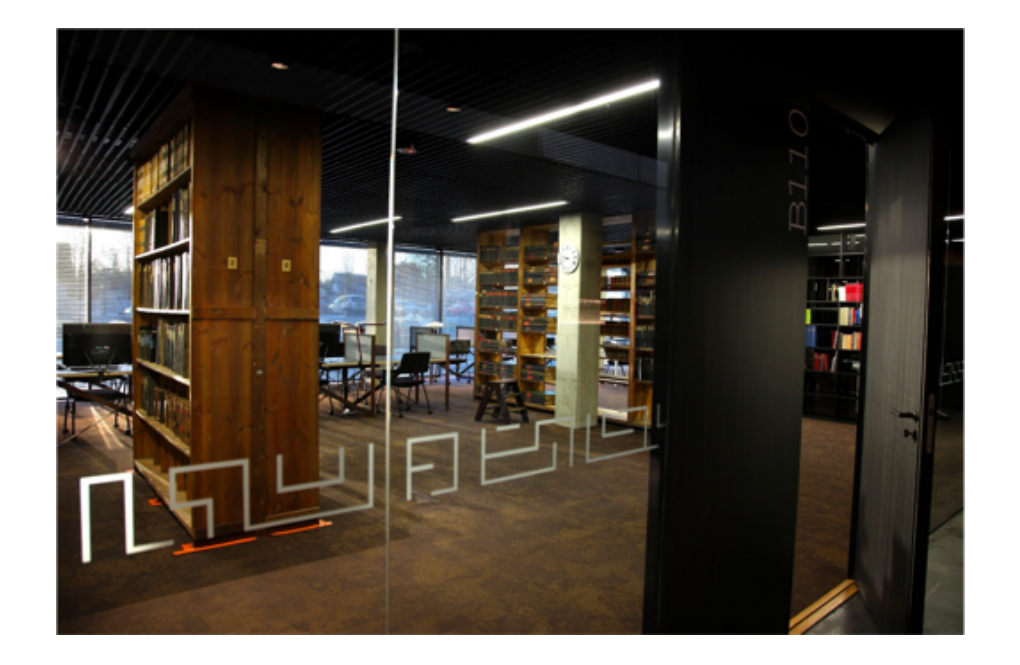

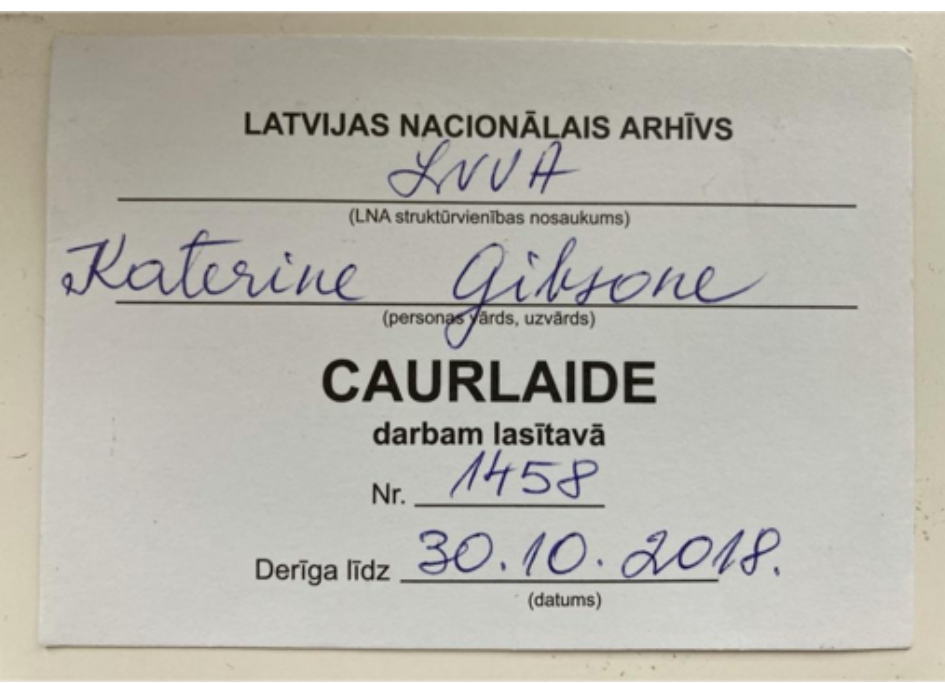

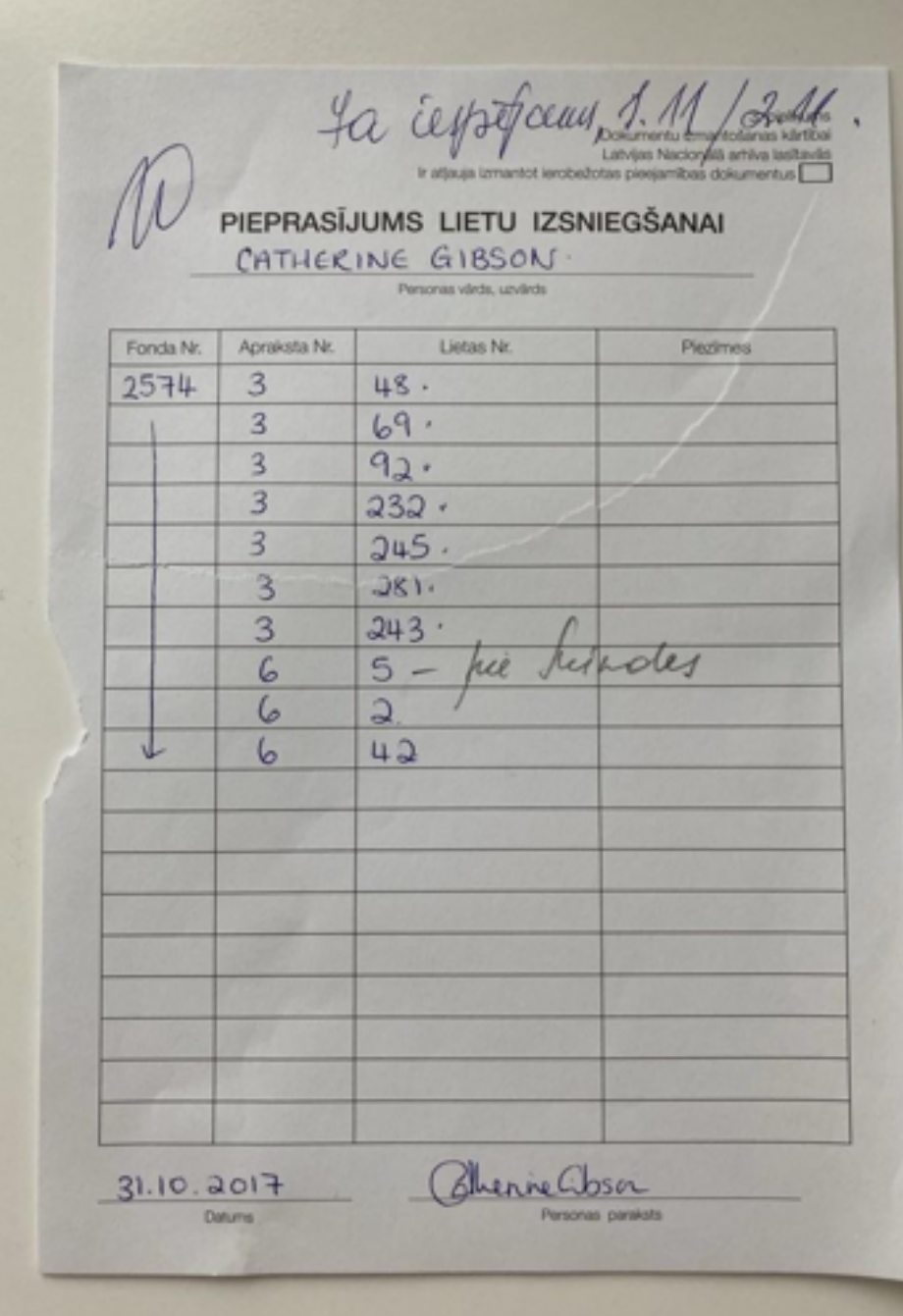

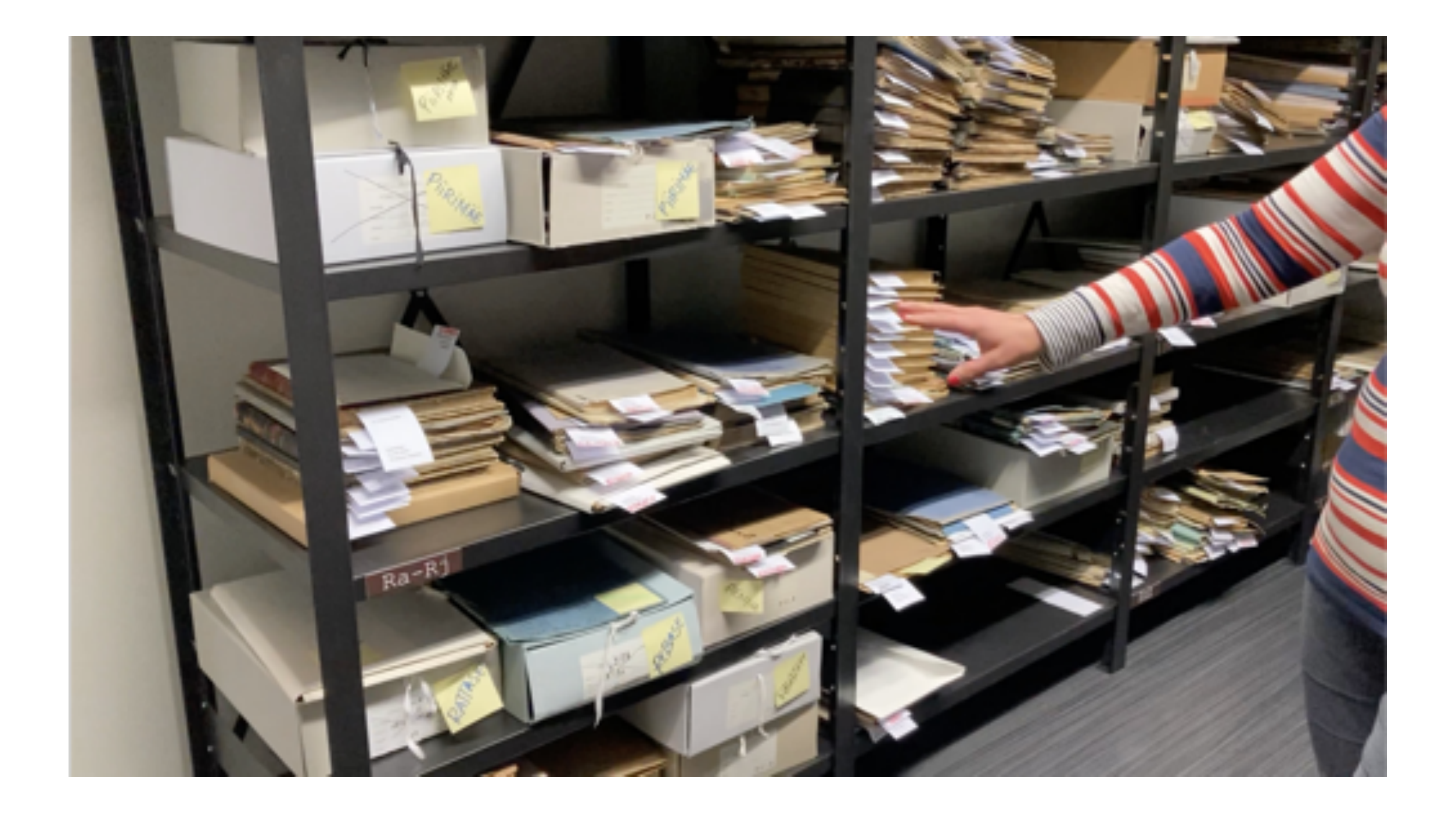

# LANGUAGES

### **Communicating with archivists**

- •**Estonia**: Estonian, English
- •**Latvia**: Latvian, Russian, German, English (State and Party archives)
- •**Lithuania**: Lithuanian, English, Russian

### **Catalogues & documents**

- •**Estonia**: Estonian, Russian, German
- •**Latvia**: Latvian, Russian, German
- •**Lithuania**: Lithuanian, Russian, Polish

## RESEARCHING IN TALLINN/TARTU, RIGA, AND VILNIUS

- **· International cities and tourist destinations**
- Safety
- **EXAMILER Familiarity with foreign researchers**

# DIGITAL COLLECTIONS

### **Estonia**

- **Example 2 Archival documents: SAAGA**
- **National Library of Estonia: DIGAR**
- **Newspapers: DEA.DIGAR**

### **Latvia**

- National Library of Latvia: lnb.lv
- **· Newspapers: Periodika.lv**

### **Lithuania**

▪Virtual exhibitions on Lithuanian archives centralised website

▪Digital collections for Lithuania https://www.epaveldas.lt/

## THINGS WE WISH WE'D KNOWN ABOUT EARLIER

•Citation practices:

- Estonia numerical classifications, e.g. RA, EAA.31.1.30
- Latvia fonds (f.), apraksts (apr.), lieta (l.), lapa (lp.).
- Lithuania fondas (f.), aplankas (ap.), byla (b.), lapas (l.).

•ILL Service in Estonia

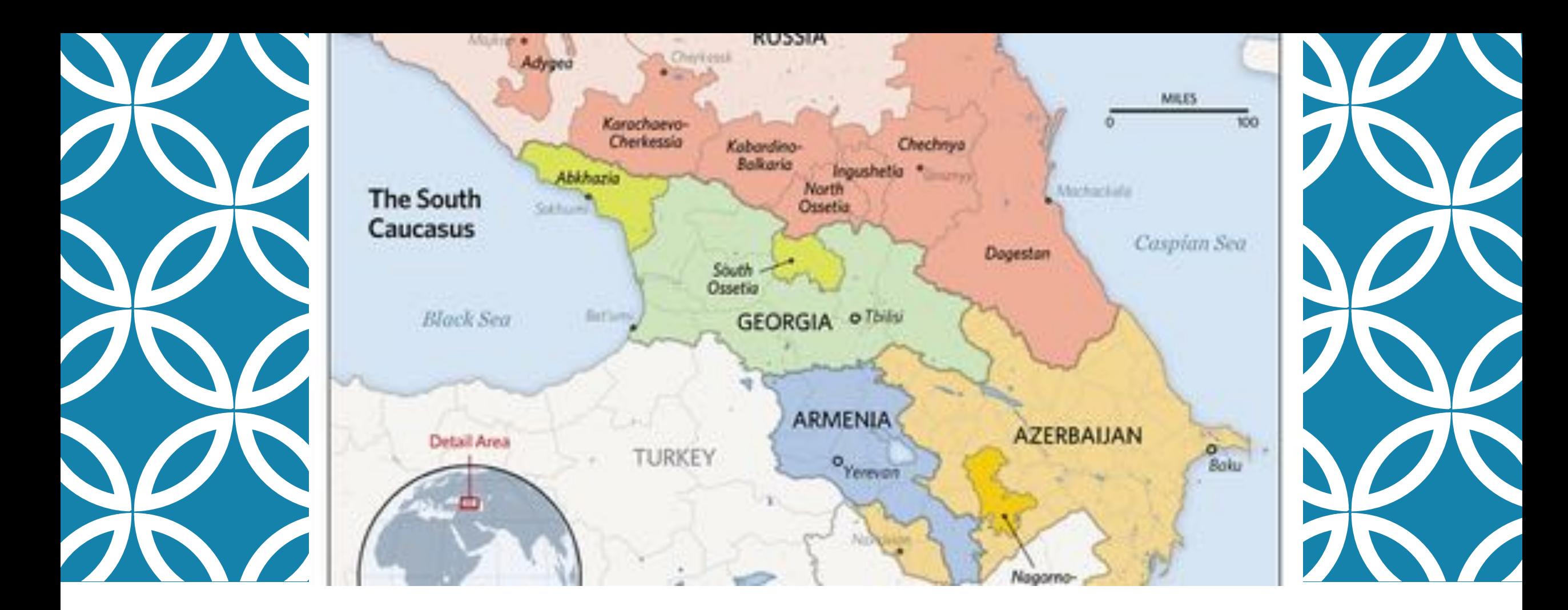

### WORKING IN ARCHIVES IN GEORGIA AND ARMENIA

Timothy Blauvelt & Naira Sahakyan

# WHO WE ARE & WHERE WE WORK

Timothy Blauvelt – Ilia State University and American Councils, Tbilisi, Georgia

**Email:** timothy.blauvelt@iliauni.edu.ge

**Research interests:** nationalism, nationality policy, clientelism, language policy, Stalinist secret police, Soviet and Caucasus political history

**Chronological focus:** Late 19th century Russian imperial and Soviet periods

#### **Archives and Libraries:**

- Georgian Party Archive
- Georgian KGB Archive
- Georgian National Archives
- Georgian National Library of Parliament

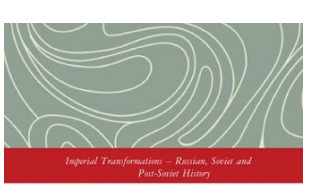

**CLIENTELISM AND** NATIONALITY IN AN EARLY SOVIET FIEFDOM THE TRIALS OF NESTOR LAKOBA

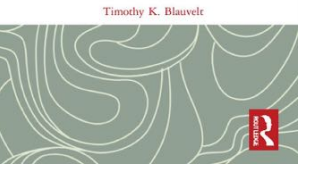

Naira Sahakyan – The American University of Armenia and the Armenian Genocide Museum-Institute, Yerevan, Armenia

#### **Email:** naira.sahakyan@genocide-museum.am; n.e.sahakyan@gmail.com

**Research interests:** ethnoreligious nationalism, identity, conflicts, Islam, political discourses

**Chronological focus:** Russian Revolution of 1917, late imperial and early Soviet eras, c. 1900s-1920s, Post-Soviet history from 1991

**Archives:**

- National Archives of Armenia
- Georgian National Archives
- Armenian Genocide-Museum Institutes' Archive of Genocide **Survivors**
- Central State Archive of Daghestan, RF
- Fond of Oriental Manuscripts at the Institute of History, Archeology and Ethnography, Dagestan Research Center, RAS

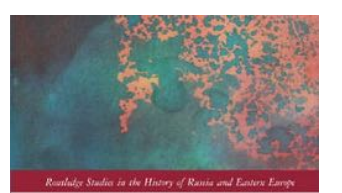

**MUSLIM REFORMERS AND** THE BOLSHEVIKS THE CASE OF DAGHESTAN

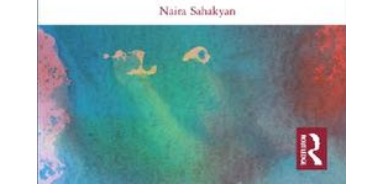

# PREPARING TO WORK IN ARCHIVES IN GEORGIA

### Request access

- Email submit request letter (отношение) to the archives and include dates of planned visit
- Letter from your university or filled-in form indicating topic and dates of planned visit

### Browse online catalogues and make a list of relevant documents

- **Historical Archive of Georgian National Archives fond guide in English**
- **Georgian National Archives <b>scanned opisi** (portal in Georgian)
- Georgian Party and KGB archives website and scanned opisi **currently offline**

### Order documents in advance

# National Archives of Georgia, Ministry of Justice

Contemporary History Archive (Soviet era ministries and commissariats – 1921- 1991)

Historical Archive (Democratic Georgian Republic, Tsarist era and before, pre-1921)

Audio-Visual Archive

Regional Archives (Kutaisi, Batumi\*, etc.)

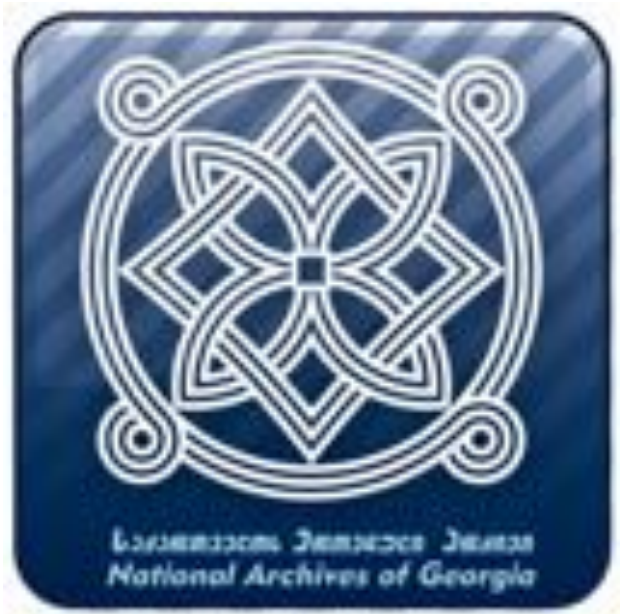

### Archival Administration of the Georgian Ministry of Internal Affairs

Georgian Communist Party Archive Georgian Security (KGB) Archive

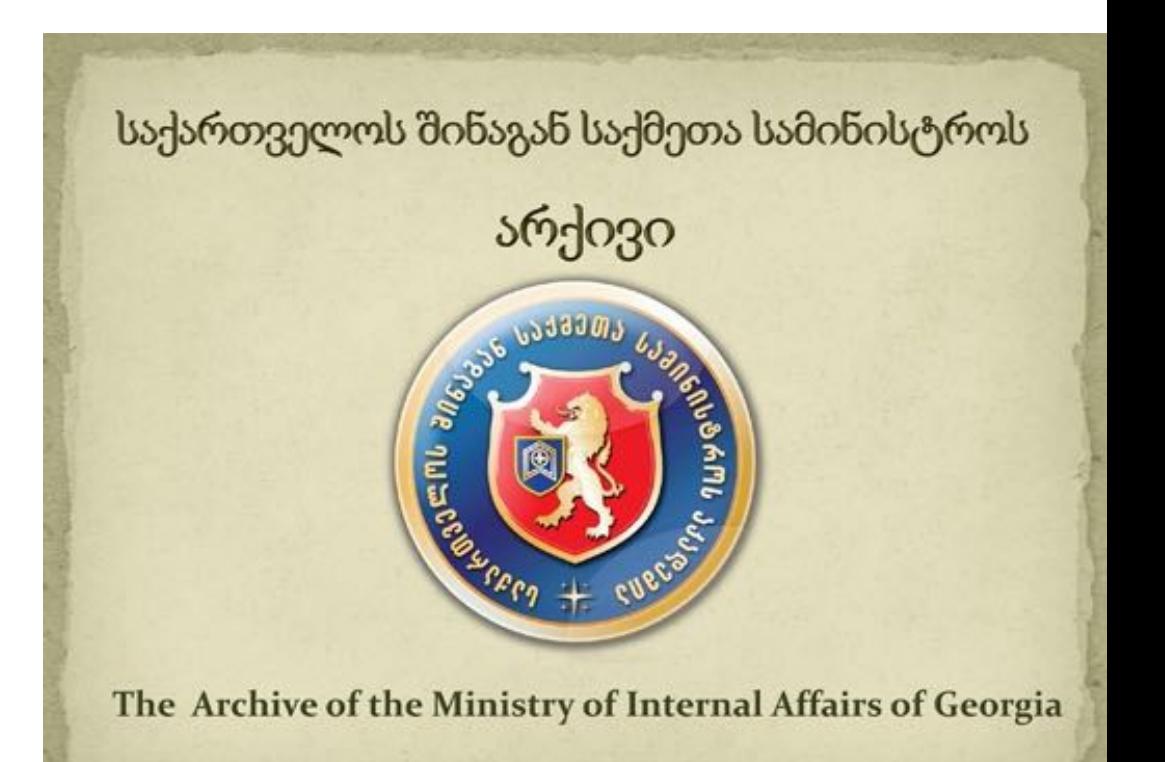

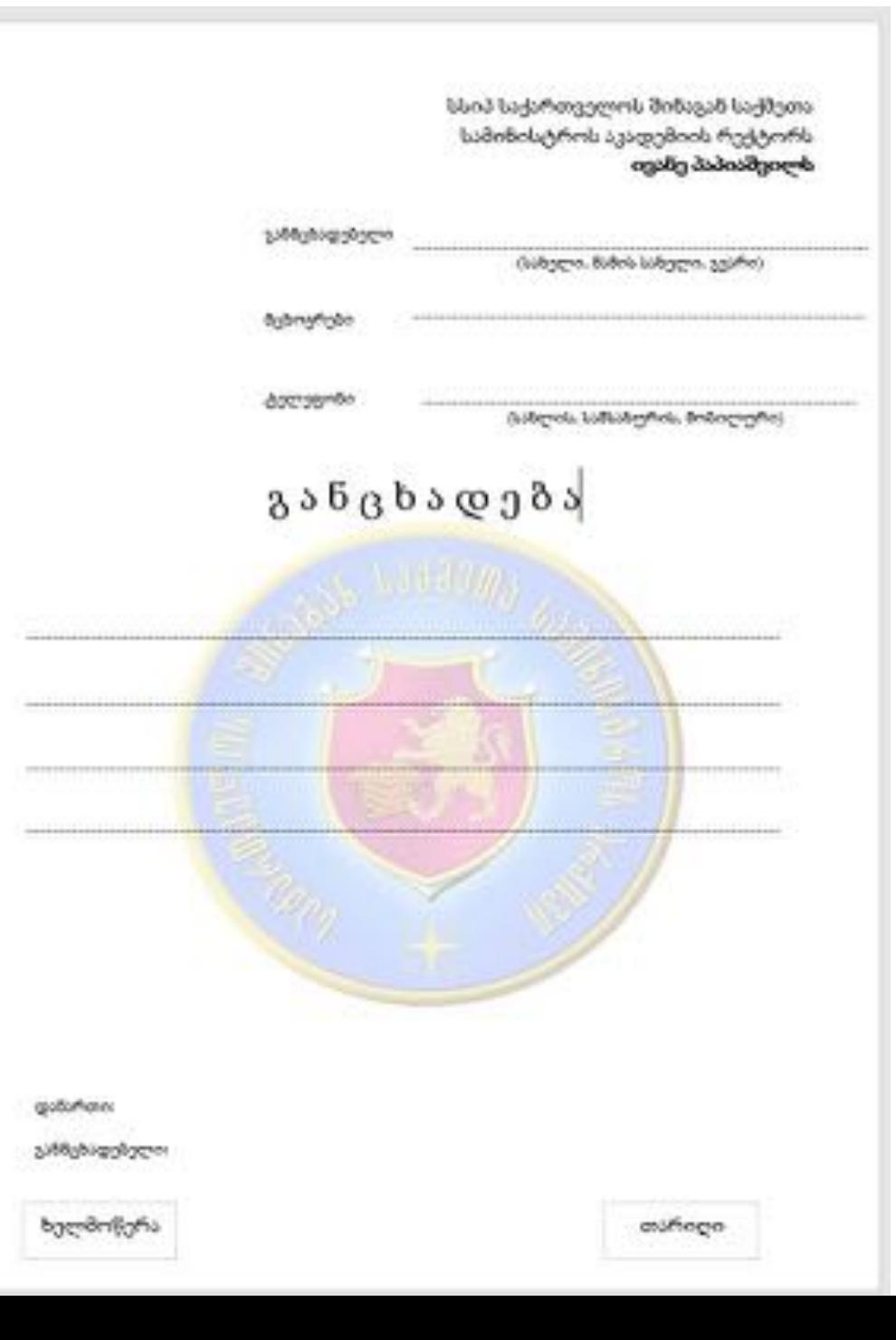

სსიპ - საქართველოს ეროვნული არქივის LEPL - Georgian National Archives გენერალურ დირექტორს, General Director ქალბატონ თეონა იაშვილს Ms. Teona Iashvili

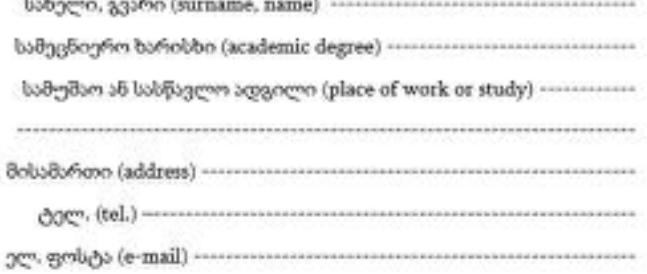

განცხადება **Declaration** 

(bycoderfy)%, signature)

(outflogo, date)

# PREPARING TO WORK IN ARCHIVES IN ARMENIA

#### Request access

Email submit request letter (отношение) to the archives and include dates of the planned visit, research topic (not mandatory but!)

Letter from the University mentioning the topic and dates of the planned visit

Passport

Browse online catalogues and make a list of relevant documents

- National Archive of Armenia **list of fonds (in Armenian)**
- The AGMI Collection of Unpublished Memoirs Description of some memoirs
- NLA databases
- **T** "Mayr Tsutsak" (Main Catalogue of Armenian Manuscripts Of Mashtots Matenadaran)

#### Order documents in advance

**F** For thematic requests, contacting the National Archives of Armenia is necessary. Email: info@armarchive.am

# Catalogues of the National Archive work in progress

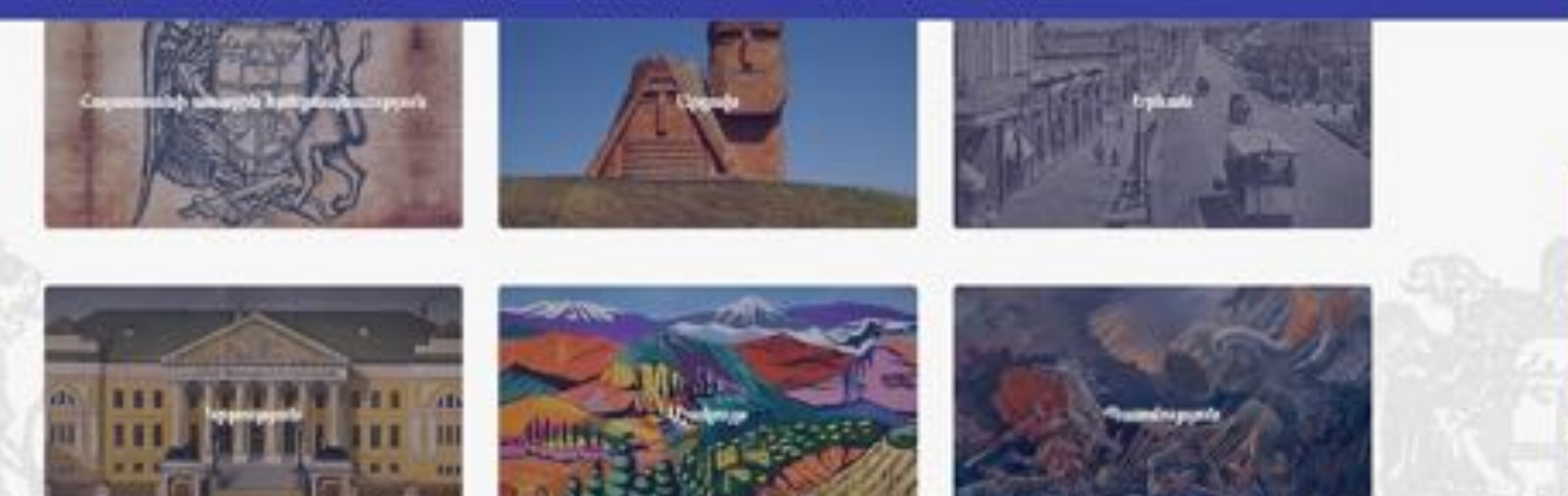

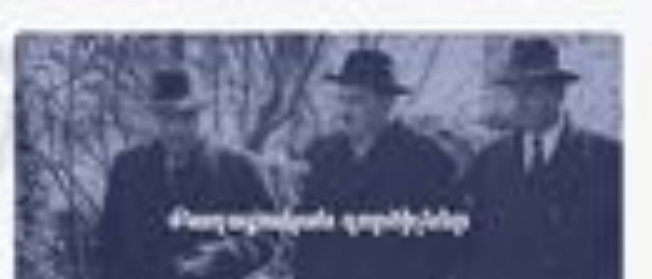

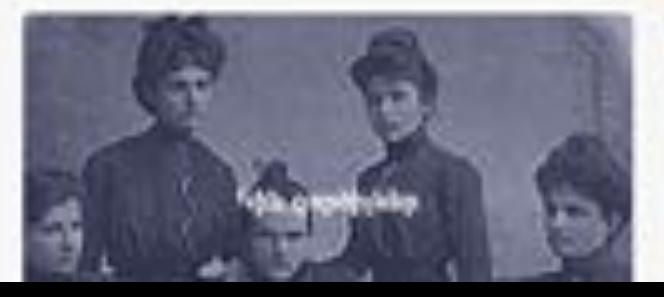

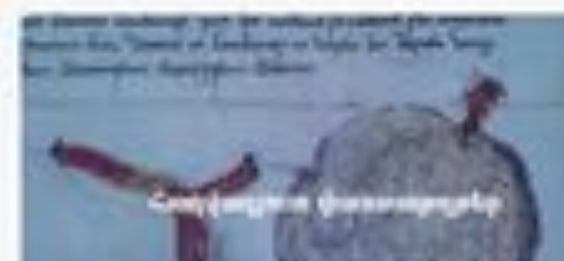

# National Archive of Armenia

The National Archives was founded in 1923.

- Main Building/History Archive
	- Party Archive
- The Branch Office for Cinema-Photo-Phono-Documents and Insurance Copies
- Regional Branches
- Movie on the Archive (in Armenian)

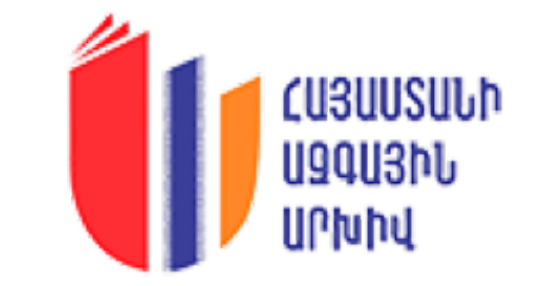

# IN THE ARCHIVES

- What do you need to bring?
- What can you bring into the reading room?
- **Ordering files**
- Waiting times
- Photography
- **Paying for copies**

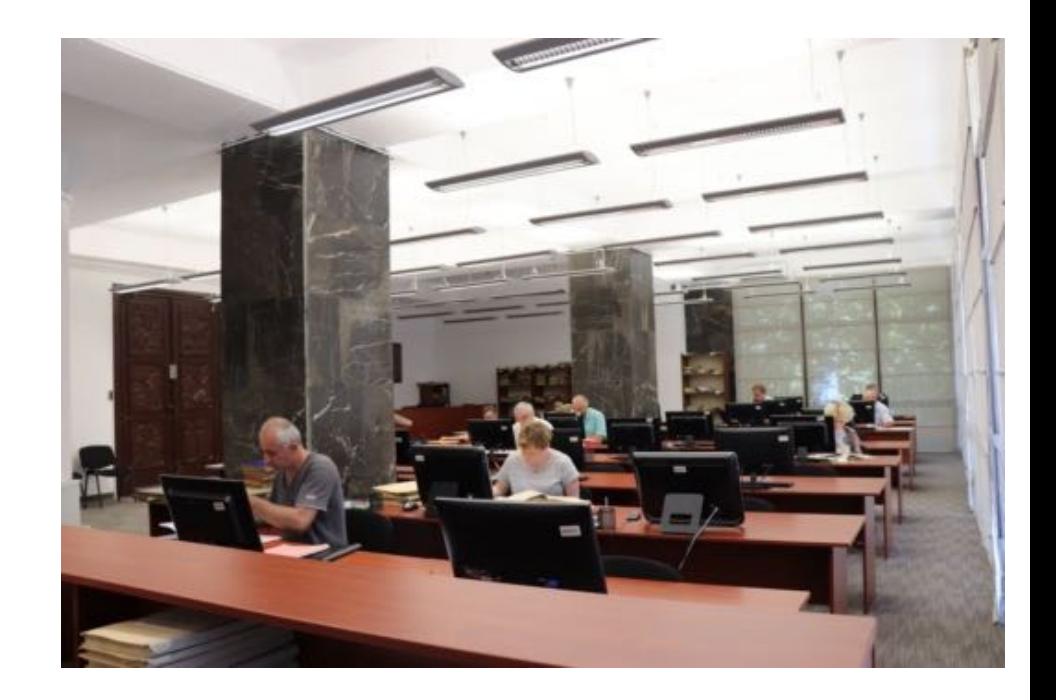

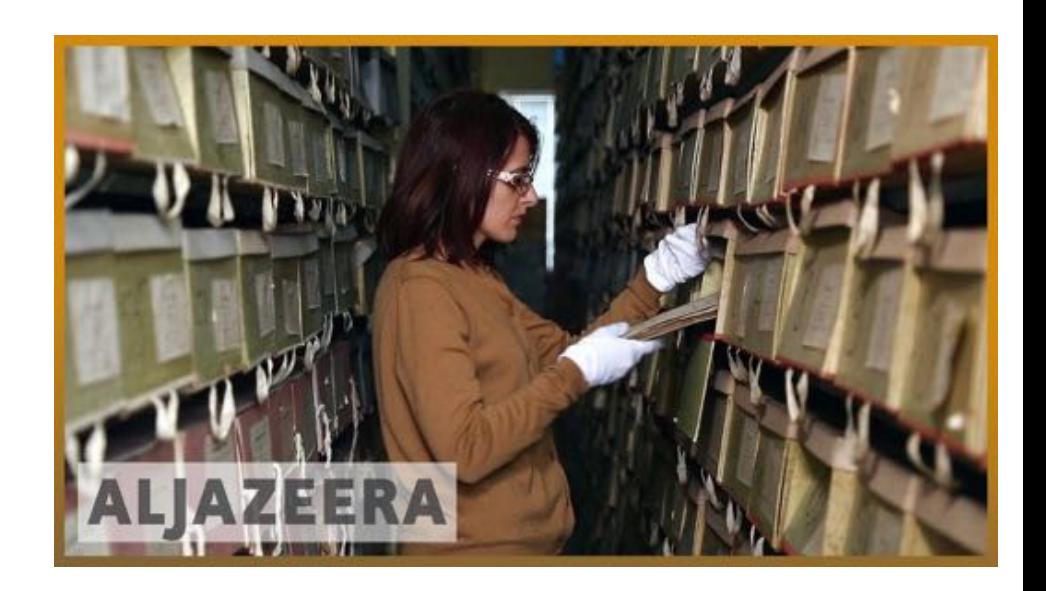

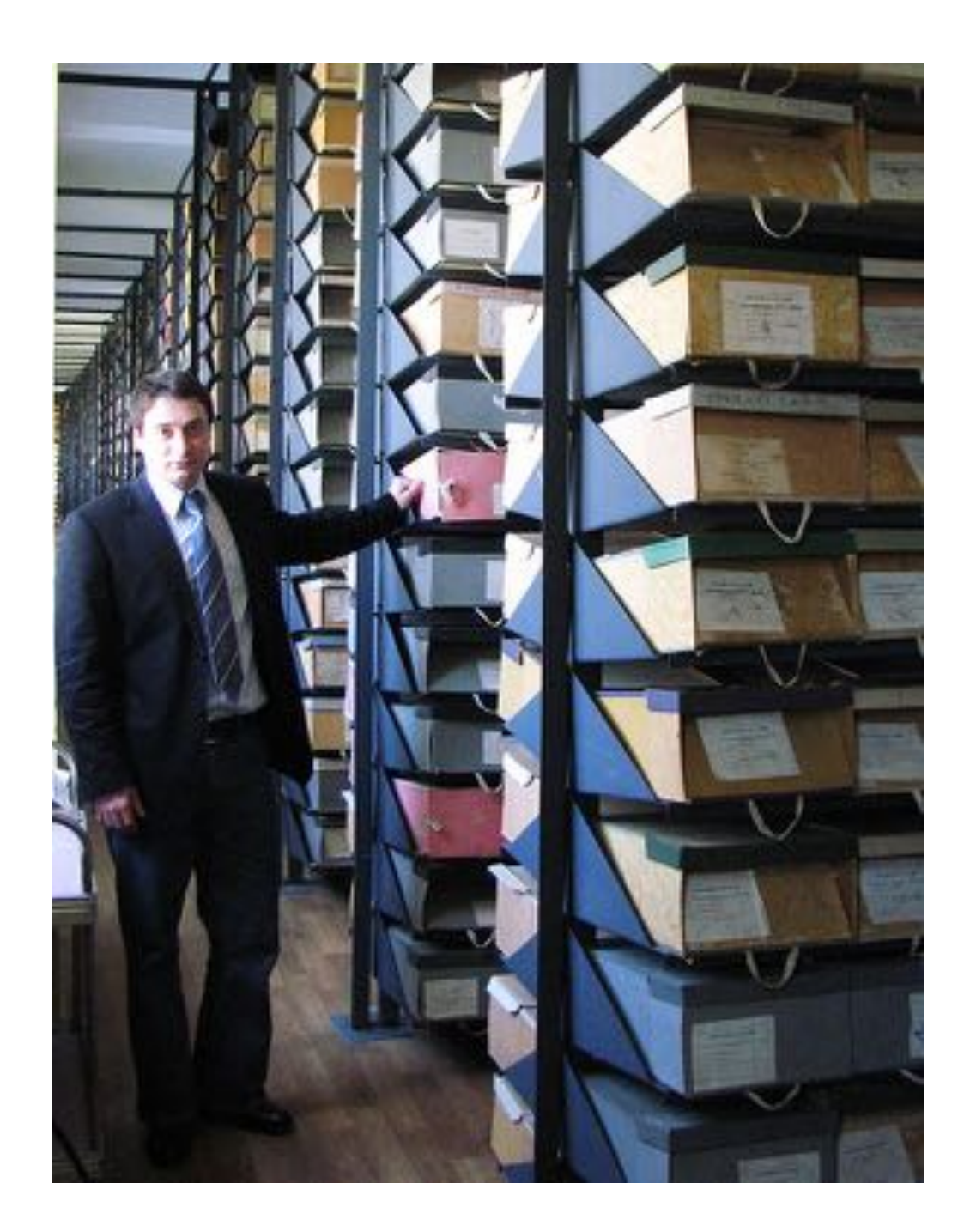

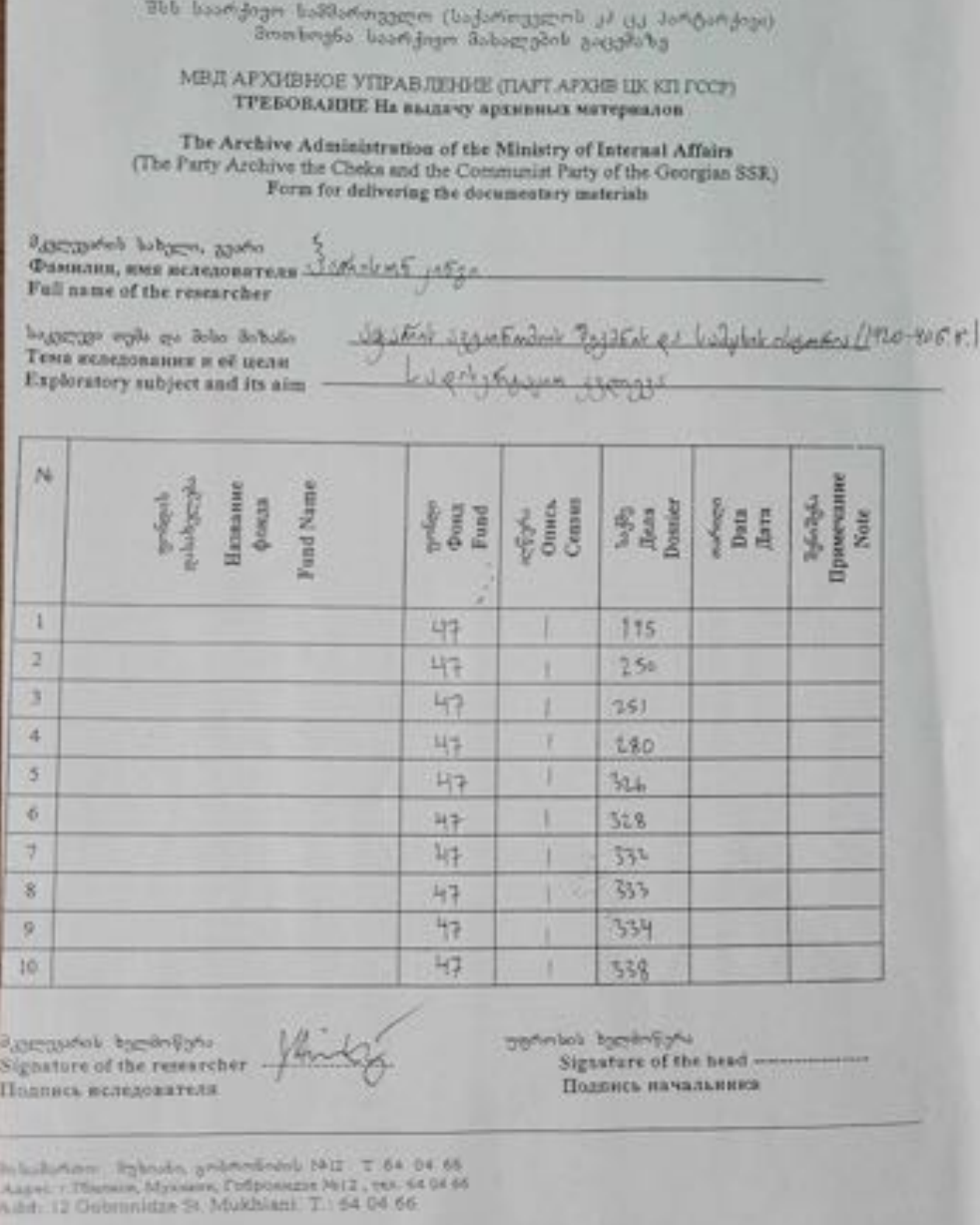

 $2h$  No  $2$ ԹՈՒՅԼԱՏՐՈՒՄ ԵՄ Date Puduh uku  $20 - p$ .

#### ՊԱՏՎԻՐԱԹԵՐԹ

օգտվողի ազգանունը, անունը, հայրանունը

LADUXY

Ուսումնասիրության թեման, նպատակը և ընդգրկման ժամանակաշրջանը

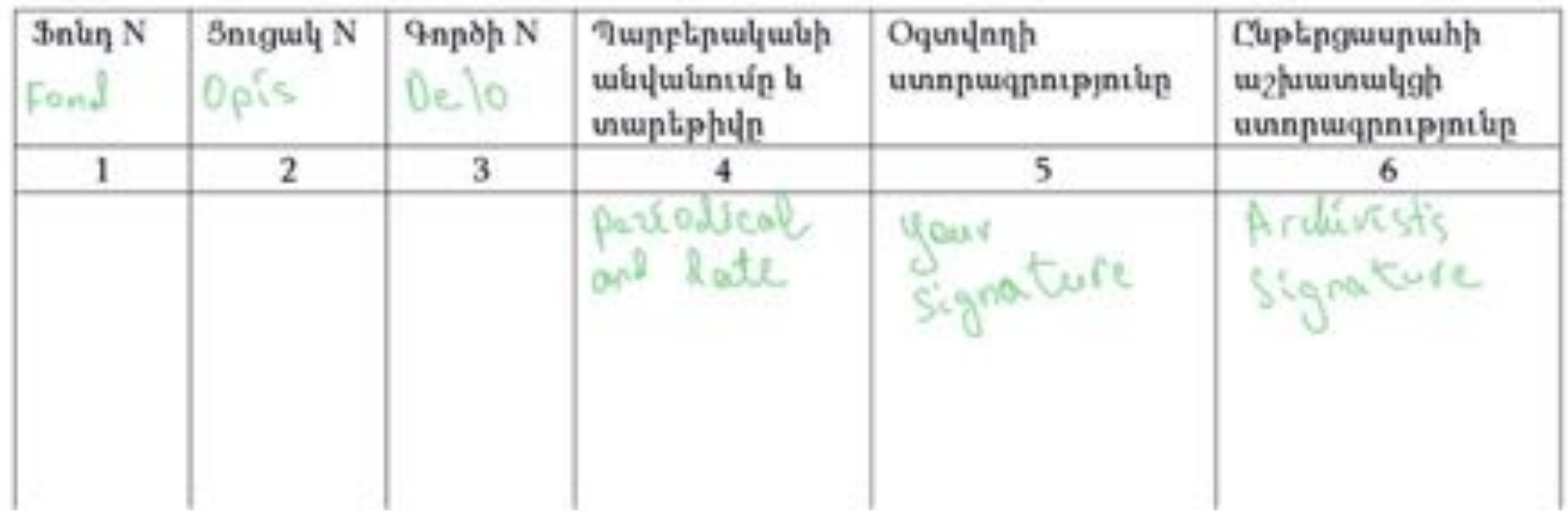

# LANGUAGES

**Communicating with archivists**

- •**Georgia**: Georgian, Russian
- •**Armenia:** Armenian, Russian, English

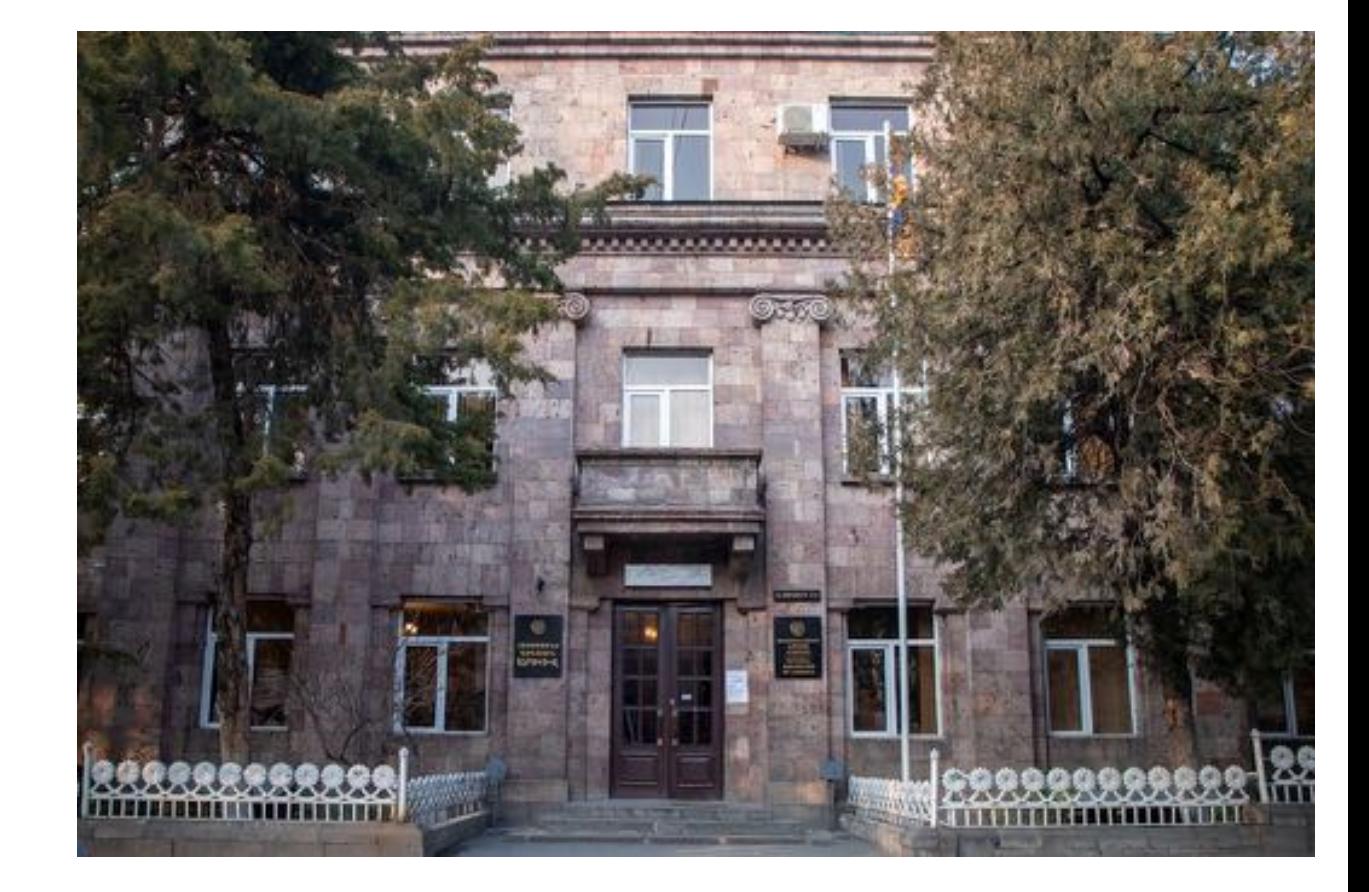

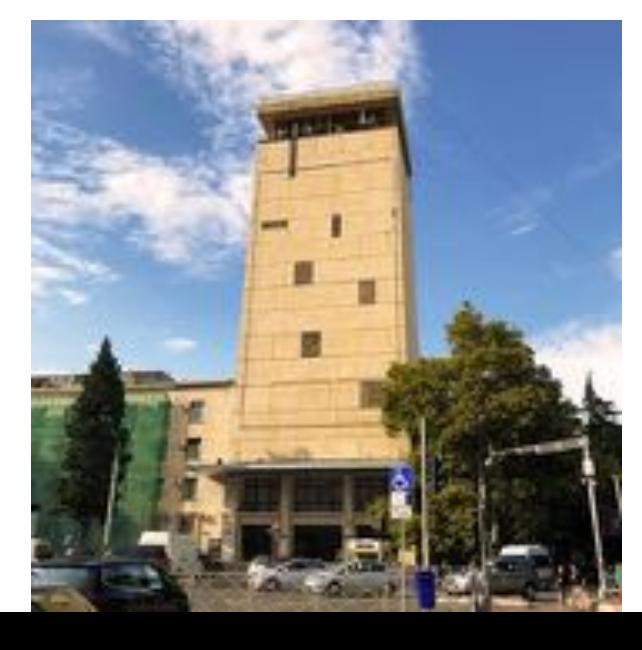

# LANGUAGES

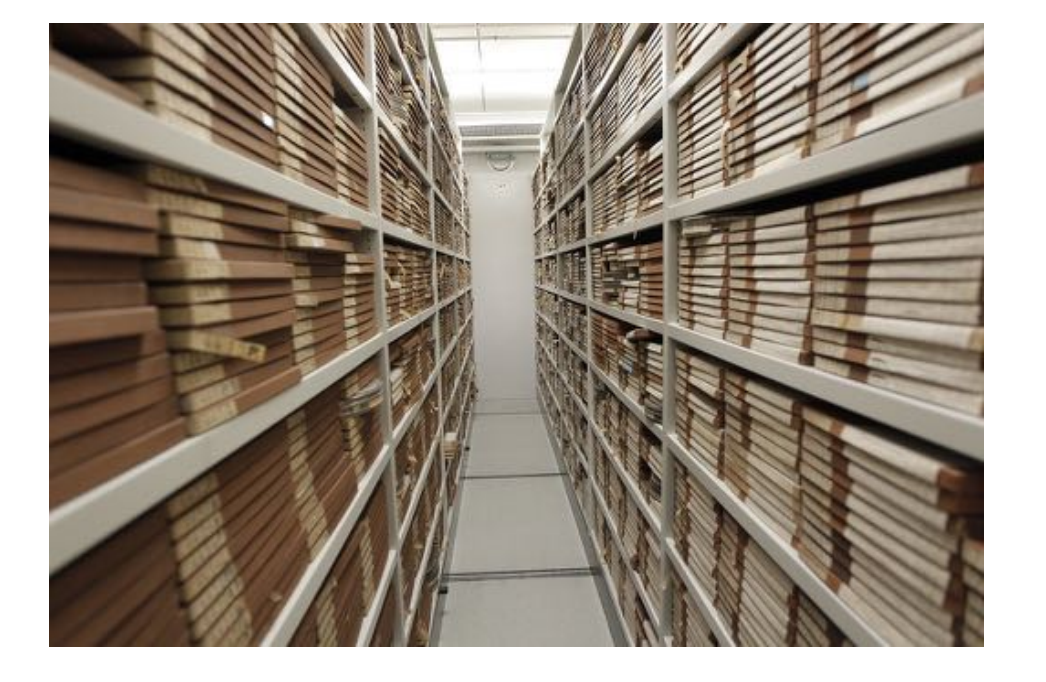

### **Catalogues & documents**

### •**GEORGIA**:

**Catalogues**: fond lists usually in Georgian, opisi often in Russian

**Documents**: Russian, Georgian, Armenian, Azerbaijani, Persian, Arabic

### •**ARMENIA**:

- **Catalogues**: fond lists usually in Armenian, opisi often in Armenian and Russian
- •**Documents:** Armenian, Russian, German, English, Persian, Arabic, Turkish, etc.

## RESEARCHING IN TBILISI AND YEREVAN

- **· International cities and tourist destinations**
- Safety
- **EXAMILER Familiarity with foreign researchers**

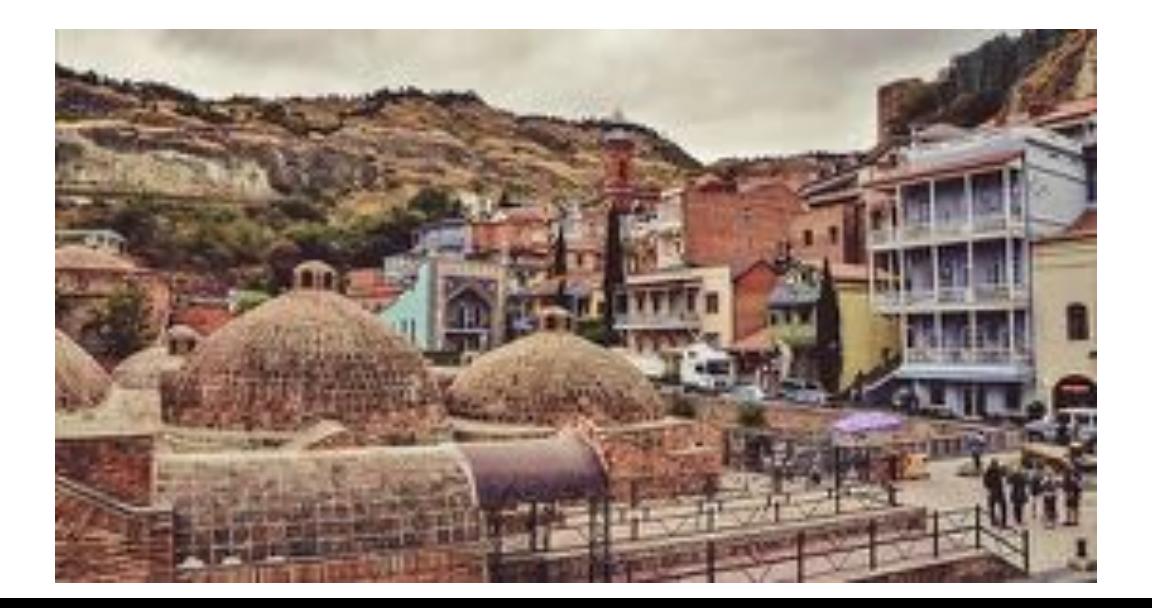

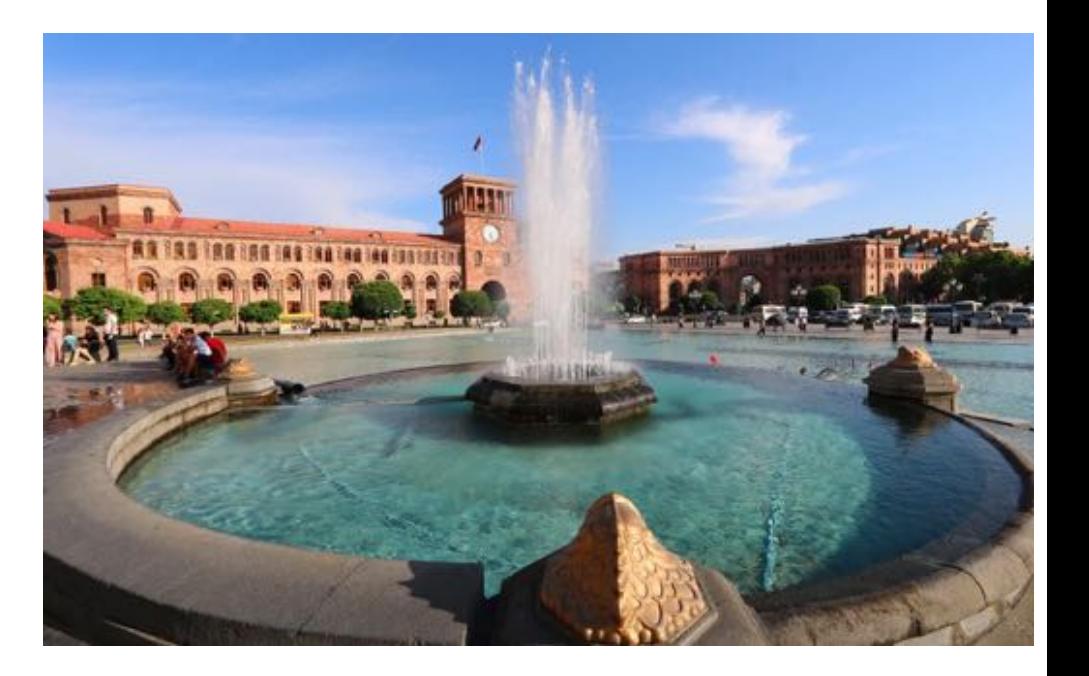

# DIGITAL COLLECTIONS - GEORGIA

- **Georgian National Archives online exhibitions**
- **National Parliamentary Library of Georgia Digital Library**
- **· SovLab online archive**
- **. IDFI Transparent Archives Project**

# National Parliamentary Library of Georgia

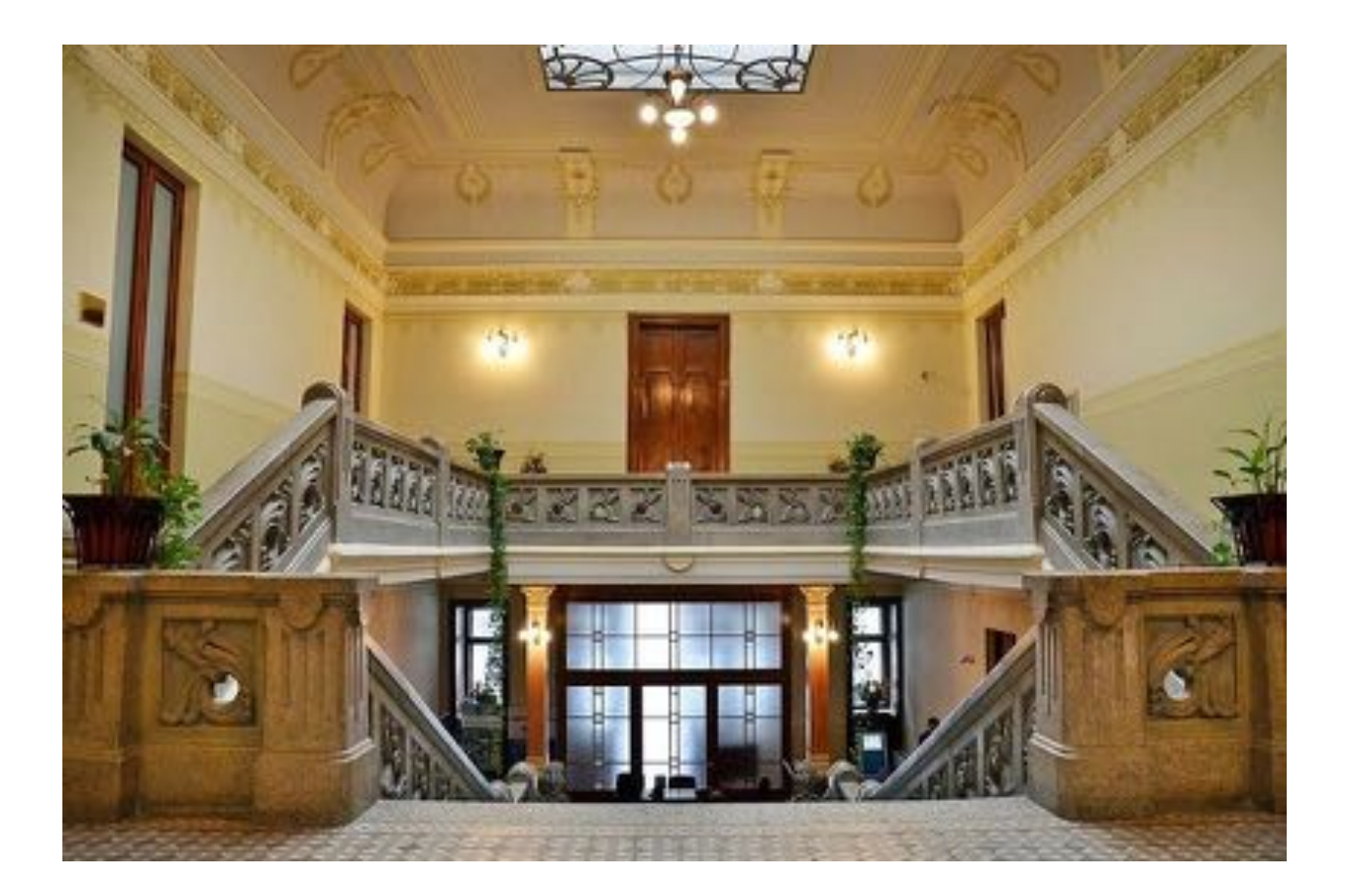

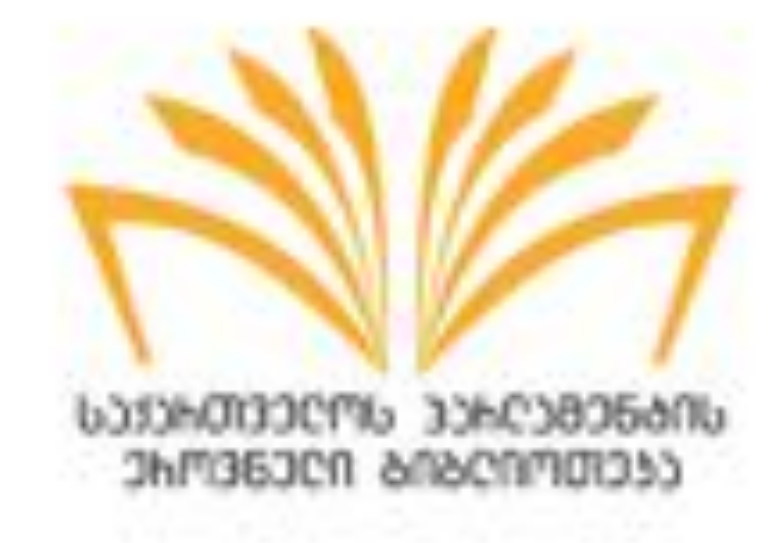

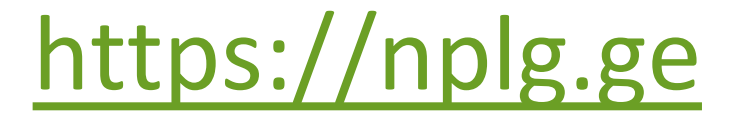

# DIGITAL COLLECTIONS - ARMENIA

- National Library of Armenia https://nla.am/en/resourses-en
- Digital Library of Armenian Literature www.digilib.am/en
- Bibliography of the NAS RA http://serials.flib.sci.am/matenagitutyun/test/index.html
- Series Publications of the NAS RA http://serials.flib.sci.am/openreader/test/index.html
- Digital Resources of Matenadaran Online Manuscripts
- NLA DATABASES https://nla.am/en/resourses-en

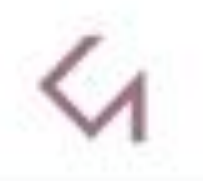

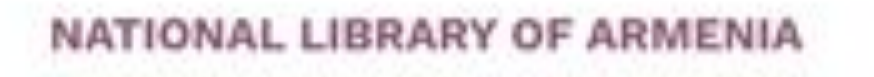

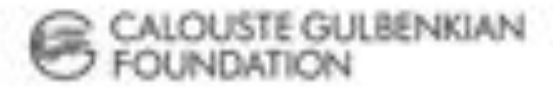

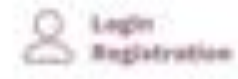

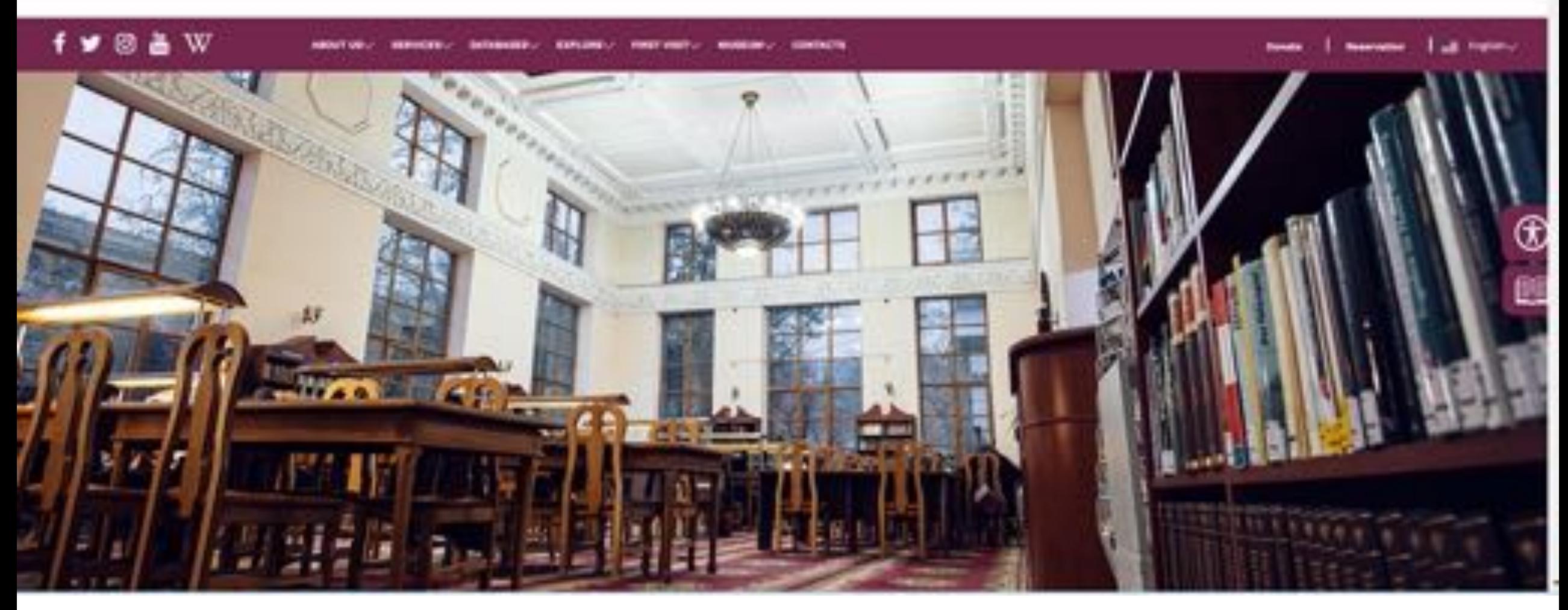

https://nla.am/en

# THINGS TO KEEP IN MIND

### • Citation practices:

•Usually Russian/Soviet practice: fond (f.), opis' (o.), delo (d.) list (l.), or in Georgian *pondi, aghtsera, sakme, purtseli.*

• Libraries work on evenings and weekends

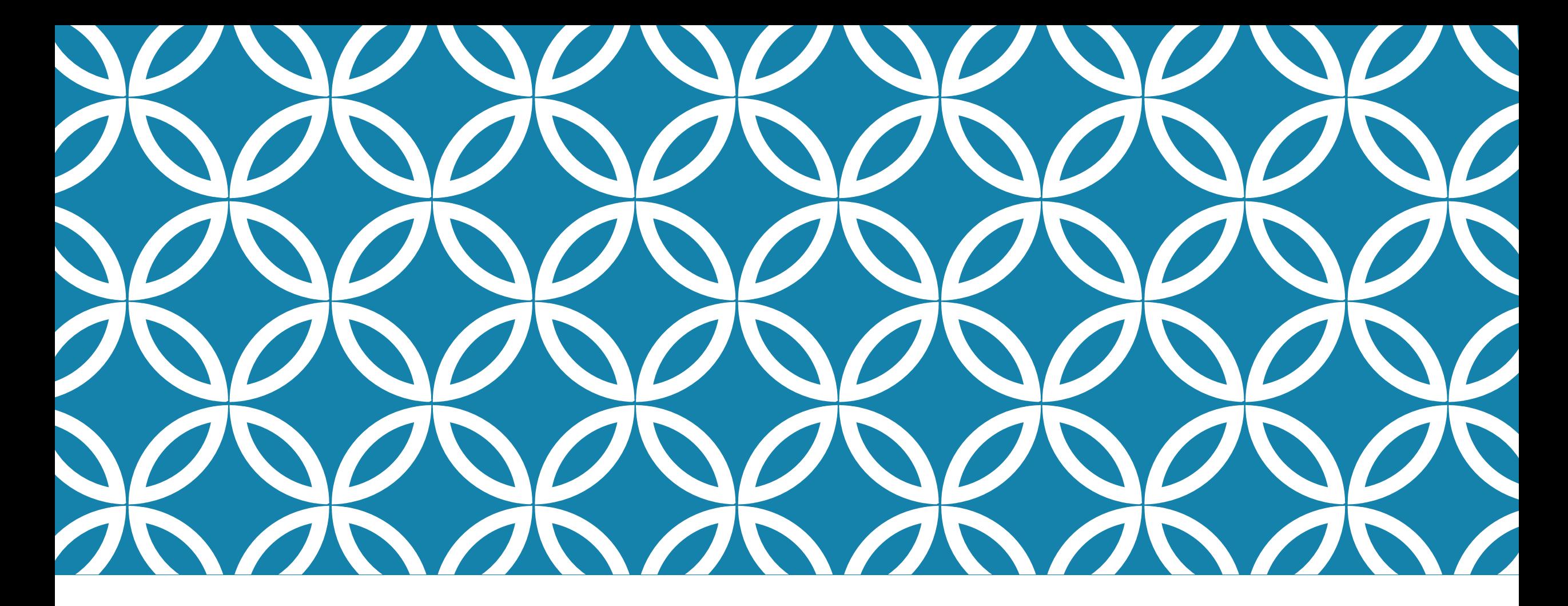

# WORKING IN ARCHIVES IN CENTRAL ASIA

Daniel Scarborough Mollie Arbuthnot

### WHO ARE WE & WHERE HAVE WE WORKED?

Daniel Scarborough

**Email:** daniel.scarborough@nu.edu.kz

**Research interests:** Orthodox Christianity in the Russian Empire and Central Asia

**Chronological focus:** Late 19th - early 20th c.

#### **Archives:**

- Central State Archive of Uzbekistan
- Central State Archive of Kazakhstan
- Russian State Historical Archive
- Central Historical Archive of Moscow

Mollie Arbuthnot

**Email:** ma517@cam.ac.uk

**Research interests:** visual art, craft, museums, heritage, material culture

**Chronological focus:** Soviet

**Archives:**

- Central State Archive of Uzbekistan
- Film, Photo, and Sound Archive
- Archive of the Uzbekistan Academy of Sciences
- •Navoi National Library

### PREPARING TO WORK AT ARCHIVES, part 1

### **CENTRAL STATE ARCHIVE OF THE REPUBLIC OF UZBEKISTAN**

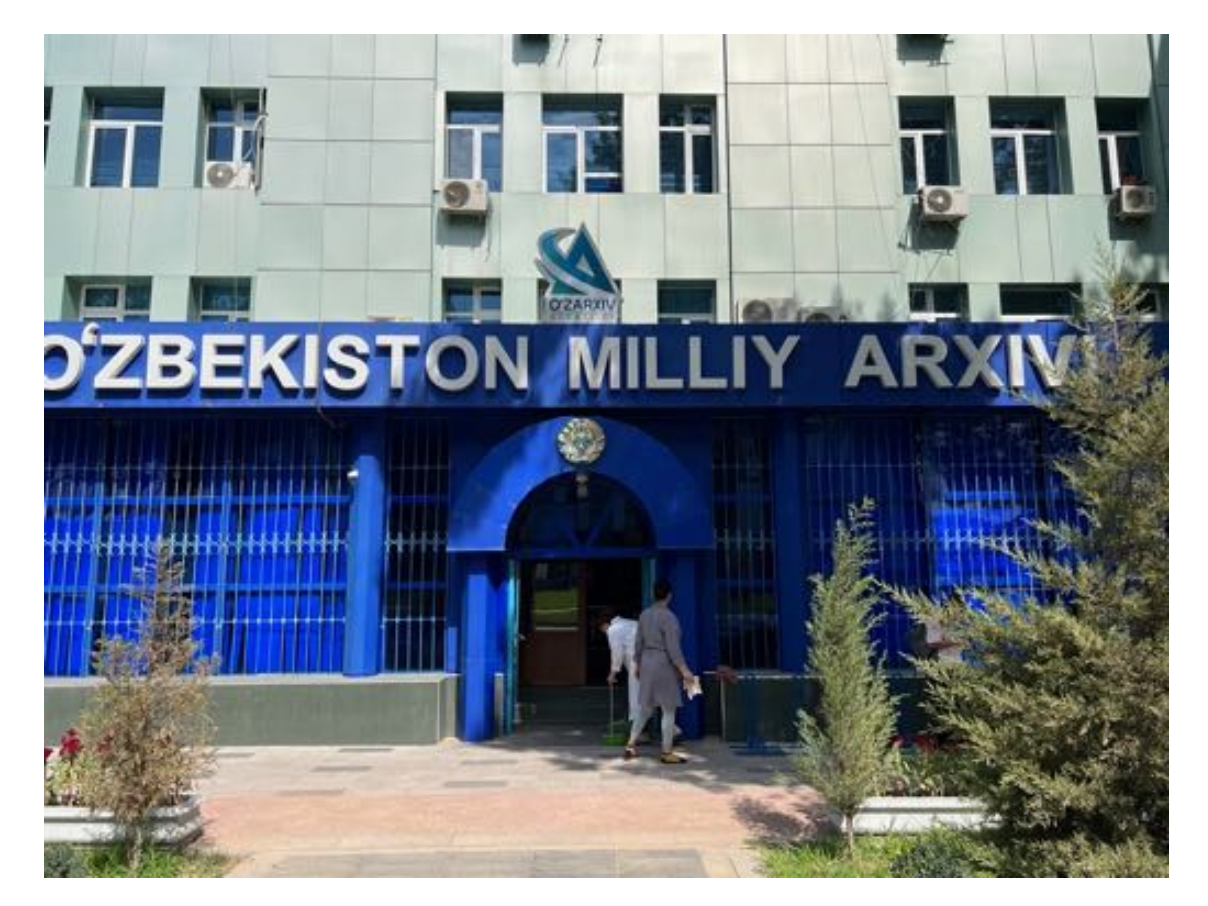

- Must have prior approval from the Ministry of Internal Affairs to get in  $-$  there is no way around it
- 2 ways to get this:
	- Apply through the Uzbek Embassy in London
	- Get affiliation with a local university such as the History Institute of the Academy of Sciences, the Archaeology Institute, or the Institute of Contemporary History
- Then you wait...
- There is no digital catalogue or any way to find out what is in the archive before you go

### PREPARING TO WORK AT ARCHIVES, part 2

OTHER ARCHIVES IN UZBEKISTAN, QAZAQSTAN, AND KYRGYZSTAN

- These are all much easier to access
- Require a formal letter of introduction from your university
- Navoi National Library has a good collection of newspapers and periodicals (online catalogue exists but is not user-friendly): https://www.natlib.uz/

# IN THE ARCHIVES

- What do you need to bring?
- **· What can you bring into the** reading room?
- **How do you find stuff??**
- **Ordering files**
- Waiting times
- Photography
- **Paying for copies**

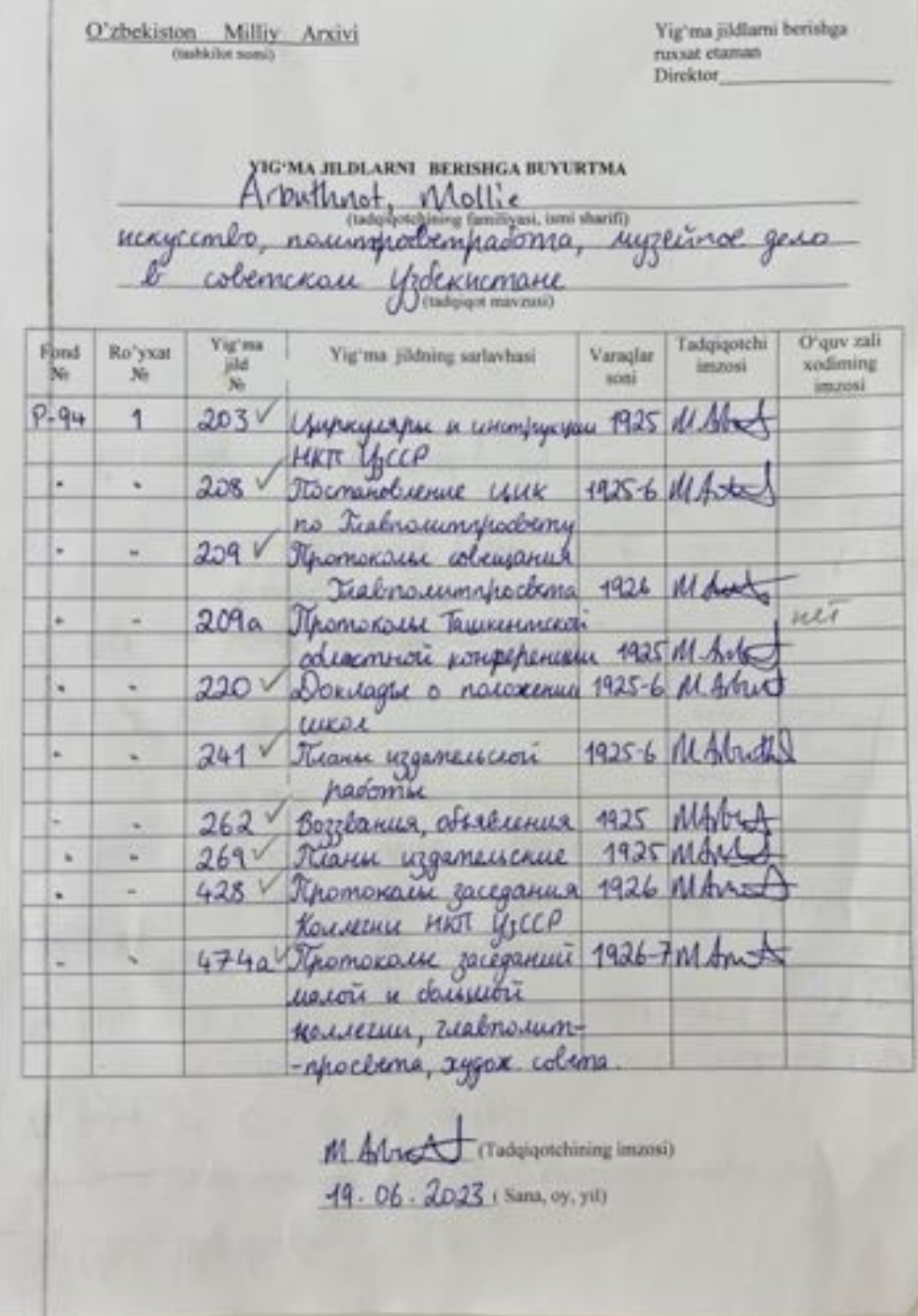

# WORKING LANGUAGES

**Communicating with archivists**

•**Uzbekistan**: Uzbek, Russian

**Catalogues**

•**Uzbekistan**: Russian only!

**Documents**

•**Uzbekistan**: Uzbek in various scripts, Chaghatay, Tajik, Russian
# LIFE AS A RESEARCHER IN CENTRAL ASIA

- **· International cities and tourist destinations**
- **Travel and safety**
- Varying level of familiarity with the needs of foreign researchers
- **Sexism and gender norms**

# THINGS WE WISH WE'D KNOWN EARLIER

• If you don't get in to the National Archive, all is not lost!

• Things take time – don't try to get stuff done in a couple of weeks

#### Introduction to research in Poland

Antoni Porayski-Pomsta and Ola Sidorkiewicz

### Who are we and where have we worked

Antoni Porayski-Pomsta, PhD candidate at Cambridge

Email: amp220@cam.ac.uk

Research interests: urban history, rural history imperial history, Jewish history, sociology of space

Focus: urban periphery in late Russian empire (1864-1915), especially its western borderlands

Archives: Archive of New Files, Archive of Old Files, Warsaw State Archive, Łódź State Archive, Ossolineum Institute, Archive of the History of the Populist Movement, National Library

Ola Sidorkiewicz, PhD candidate at Oxford

Email: ola.sidorkiewicz@st-hughs.ox.ac.uk

Research interests: comparative literature,translingualism, translation studies, migrant literature, modernism, intermediality

Focus: translingual writings of Stefan Themerson, Maria Kuncewicz, Józef Czapski

Archives: National Library in Warsaw, Ossolineum Institute

## Online resources

#### Digitalisation means that you need to travel much less than you think!

- fbc.pionier.net.pl
- polona.pl
- szukajwarchiwach.gov.pl

## Most important archives

Archiwum Główne Akt Dawnych (AGAD), Warsaw

Archiwum Akt Nowych (AAN), Warsaw

State archives (Warsaw, Łódź, Kraków etc.)

National Library (Biblioteka Narodowa; BN)

Ossolineum Institute (Wrocław)

Remember to ask about smaller specialist archives (city archives, historical institutes' archives)

Museum archives

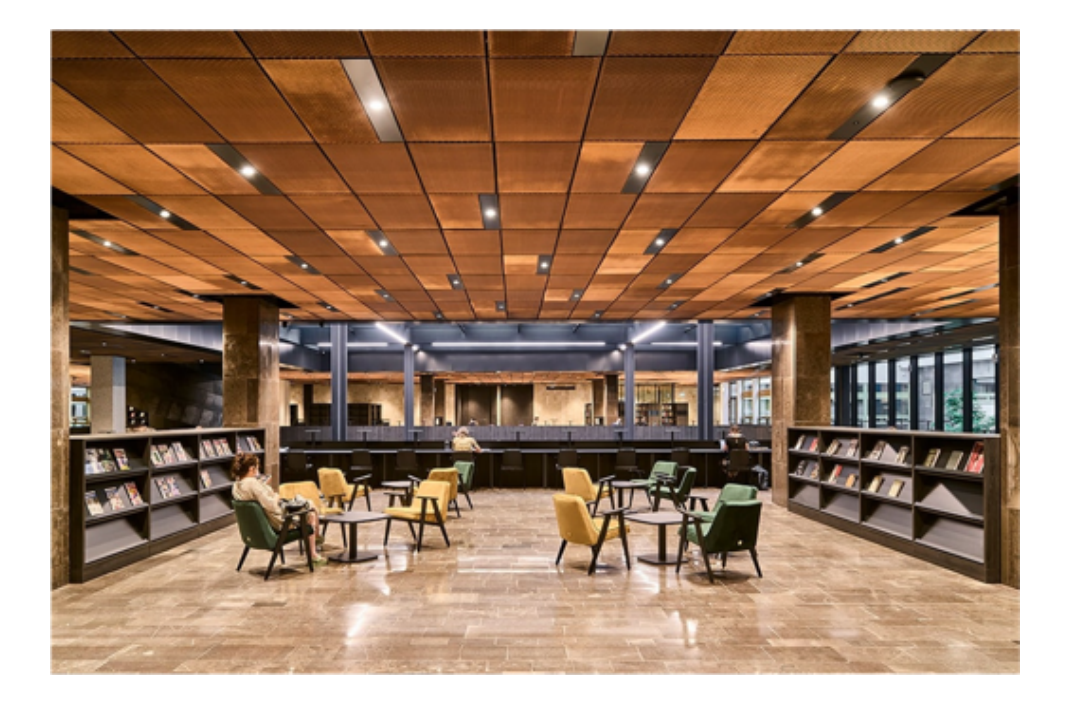

#### Before the visit

- Email the archive (letter of support helps)
- Ask for help (*kwerenda* )
- Request the documents (*rewersy*)
- Make sure that your documents are not available online

#### In the archive

- Photography rules
- Gloves or no gloves
- Waiting times
- Languages of the documents
- **•** Languages in the archive

## Practical matters

- Poland isn't cheap anymore :(
- How to get to Poland?
- Where to stay?
- What to eat?
- What to do in free time?
- Other tips

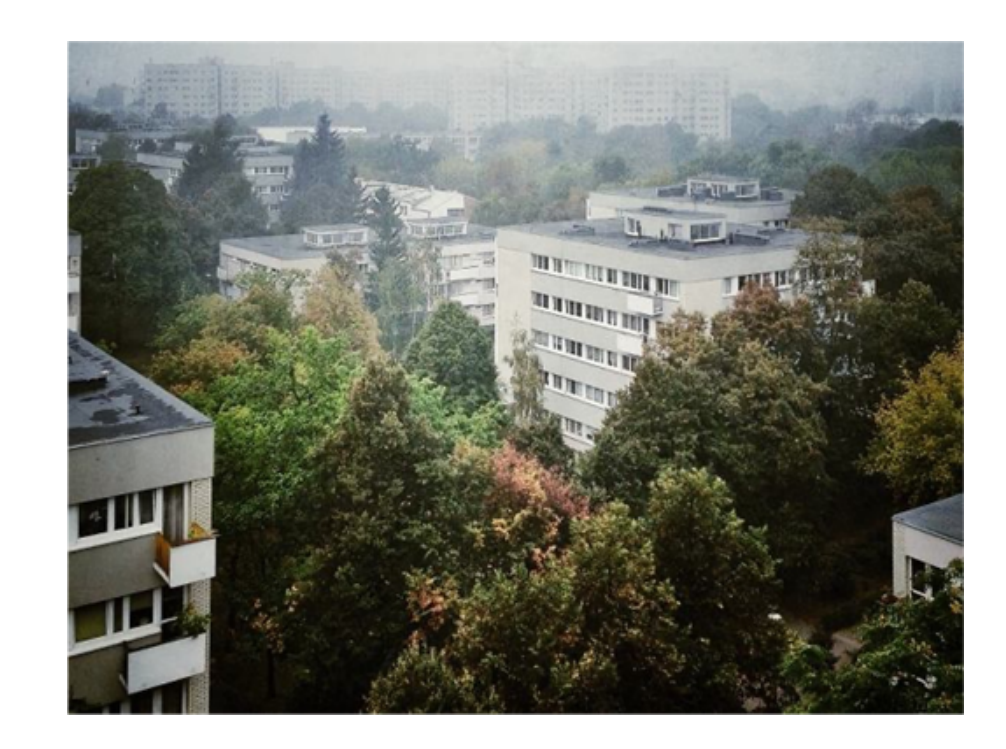

### Thank you!

Feel free to email us if you have any questions:

amp220@cam.ac.uk<br><u>ola.sidorkiewicz@st-hughs.ox.ac.uk</u>